#### ФЕДЕРАЛЬНОЕ АГЕНТСТВО ЖЕЛЕЗНОДОРОЖНОГО ТРАНСПОРТА

Федеральное государственное бюджетное образовательное учреждение

высшего образования

«Иркутский государственный университет путей сообщения»

#### **Красноярский институт железнодорожного транспорта**

 – филиал Федерального государственного бюджетного образовательного учреждения высшего образования «Иркутский государственный университет путей сообщения» (КрИЖТ ИрГУПС)

> УТВЕРЖДЕНА приказом ректора от «08» мая 2020 г. № 268-1

# **Б1.О.32 Электротехника и электромеханика**

# рабочая программа дисциплины

Специальность – 23.05.06 Строительство железных дорог, мостов и транспортных тоннелей Специализация – Управление техническим состоянием железнодорожного пути Квалификация выпускника – инженер путей сообщения Форма и срок обучения – очная форма 5 лет обучения; заочная форма 6 лет обучения Кафедра-разработчик программы – Системы обеспечения движения поездов

Общая трудоемкость в з.е. – 3 Часов по учебному плану – 108 В том числе в форме практической подготовки (ПП) – 0/0 (очная/заочная)

Формы промежуточной аттестации в семестрах/на курсах очная форма обучения: экзамен - 4,  $P\Gamma P - 4(1)$ заочная форма обучения: экзамен – 3, контрольная работа – 3 (1)

**Очная форма обучения Распределение часов дисциплины по семестрам**

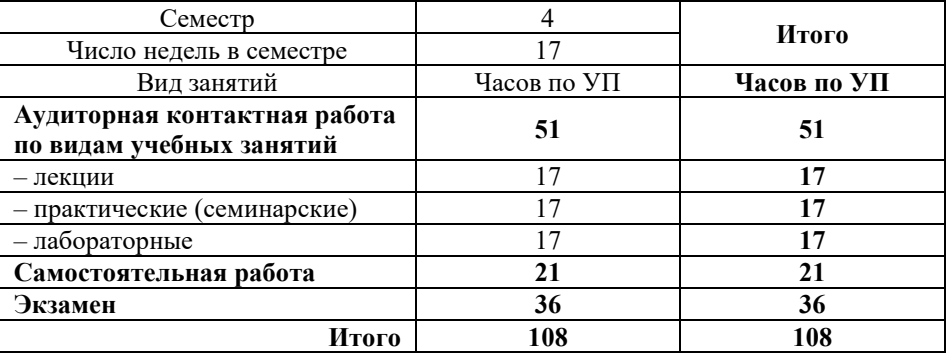

**Заочная форма обучения Распределение часов дисциплины по курсам**

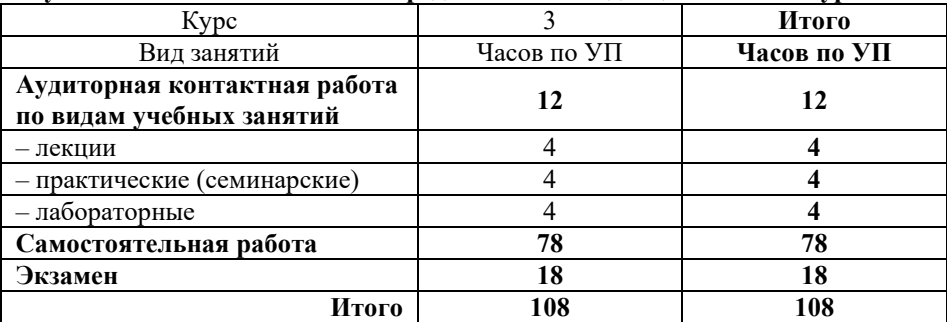

#### КРАСНОЯРСК

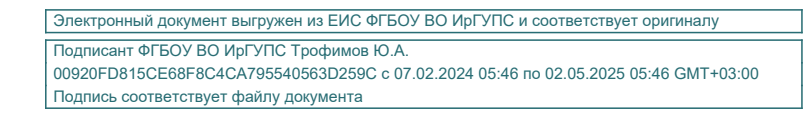

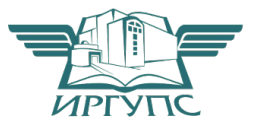

Рабочая программа дисциплины разработана в соответствии с федеральным государственным образовательным стандартом высшего образования – специалитет по специальности 23.05.06 Строительство железных дорог, мостов и транспортных тоннелей, утверждённым приказом Минобрнауки России от 27.03.2018 г. № 218.

Программу составил:

канд. техн. наук, доцент П.И. Жуйко

Рабочая программа рассмотрена и одобрена для использования в учебном процессе на заседании кафедры «Системы обеспечения движения поездов», протокол от «12» марта 2020 г. № 8

Зав. кафедрой*,* канд. техн. наук, доцентО.В. Колмаков

#### **1 ЦЕЛИ И ЗАДАЧИ ДИСЦИПЛИНЫ 1.1 Цели дисциплины** 1 формирование знаний, умений и компетенций в области электротехники, необходимых в профессиональной деятельности специалиста, а также базовая подготовка для успешного изучения специальных дисциплин;  $\mathfrak{Z}$ освоение физических явлений, положенных в основу создания и функционирования систем электроснабжения и различных электротехнических устройств **1.2 Задачи дисциплины**  1 развитие способности использовать основные методы расчета режимов работы электрических и магнитных цепей 2 получение навыков по сборке электрических схем и измерению различных электротехнических величин **1.3 Цель воспитания и задачи воспитательной работы в рамках дисциплины Профессионально-трудовое воспитание обучающихся.**  Цель профессионально-трудового – формирование у обучающихся осознанной профессиональной ориентации, понимания общественного смысла труда и значимости его для себя лично, ответственного, сознательного и творческого отношения к будущей деятельности, профессиональной этики, способности предвидеть изменения, которые могут возникнуть в профессиональной деятельности, и умению работать в изменённых, вновь созданных условиях труда. Цель воспитания достигается по мере решения в единстве следующих задач: – формирование сознательного отношения к выбранной профессии; – воспитание чести, гордости, любви к профессии, сознательного отношения к профессиональному долгу, понимаемому как личная ответственность и обязанность; – формирование психологии профессионала; – формирование профессиональной культуры, этики профессионального общения; – формирование социальной компетентности и другие задачи, связанные с имиджем профессии и авторитетом транспортной отрасли **Экологическое воспитание обучающихся** Цель экологического воспитания – формирование ответственного отношения к окружающей среде, которое строится на базе экологического сознания, что предполагает соблюдение нравственных и правовых принципов природопользования и пропаганду идей его оптимизации, активную деятельность по изучению и охране природы. Цель достигается по мере решения в единстве следующих задач: – развитие экологического сознания и устойчивого экологического поведения; – формирование умений и навыков разумного природопользования, нетерпимого отношения к действиям, приносящим вред экологии; – приобретение опыта эколого-направленной деятельности; – становление и развитие у обучающихся экологической культуры, бережного отношения к родной земле, природным богатствам России и мира, понимание влияния социально-экономических процессов на состояние природной и социальной среды; – формирование у обучающихся экологической картины мира, развитие у них стремления беречь и охранять природу; – развитие экологического сознания, мировоззрения и устойчивого экологического поведения **2 МЕСТО ДИСЦИПЛИНЫ В СТРУКТУРЕ ОПОП 2.1 Требования к предварительной подготовке обучающегося** 1 Б1.О.07 Математика

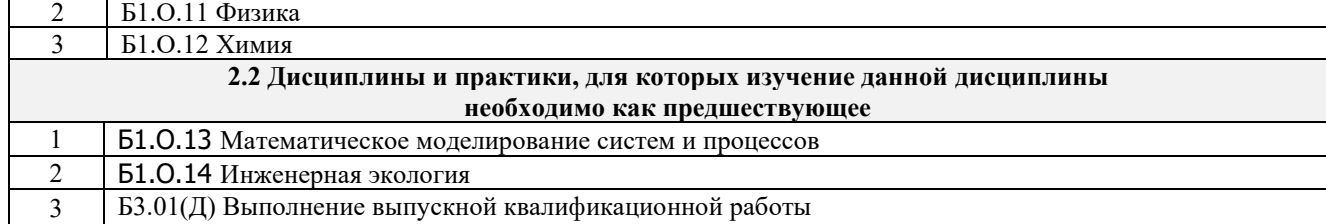

#### **3 ПЛАНИРУЕМЫЕ РЕЗУЛЬТАТЫ ОБУЧЕНИЯ ПО ДИСЦИПЛИНЕ, СООТНЕСЕННЫЕ С ТРЕБОВАНИЯМИ К РЕЗУЛЬТАТАМ ОСВОЕНИЯ ОБРАЗОВАТЕЛЬНОЙ ПРОГРАММЫ**

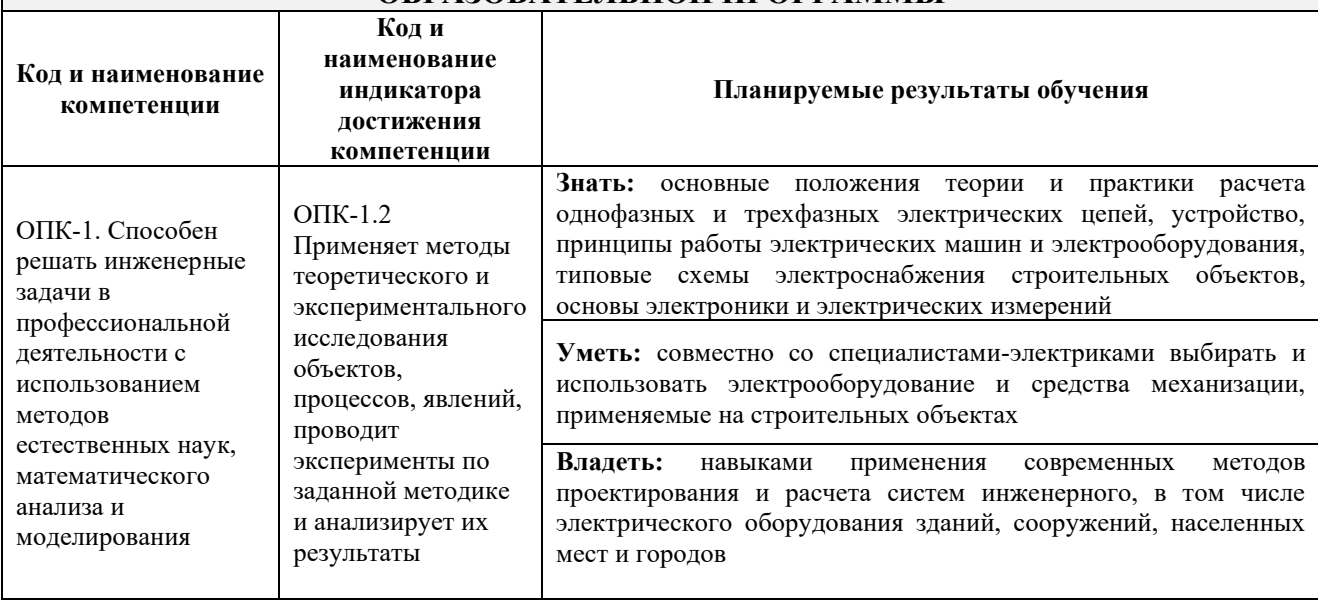

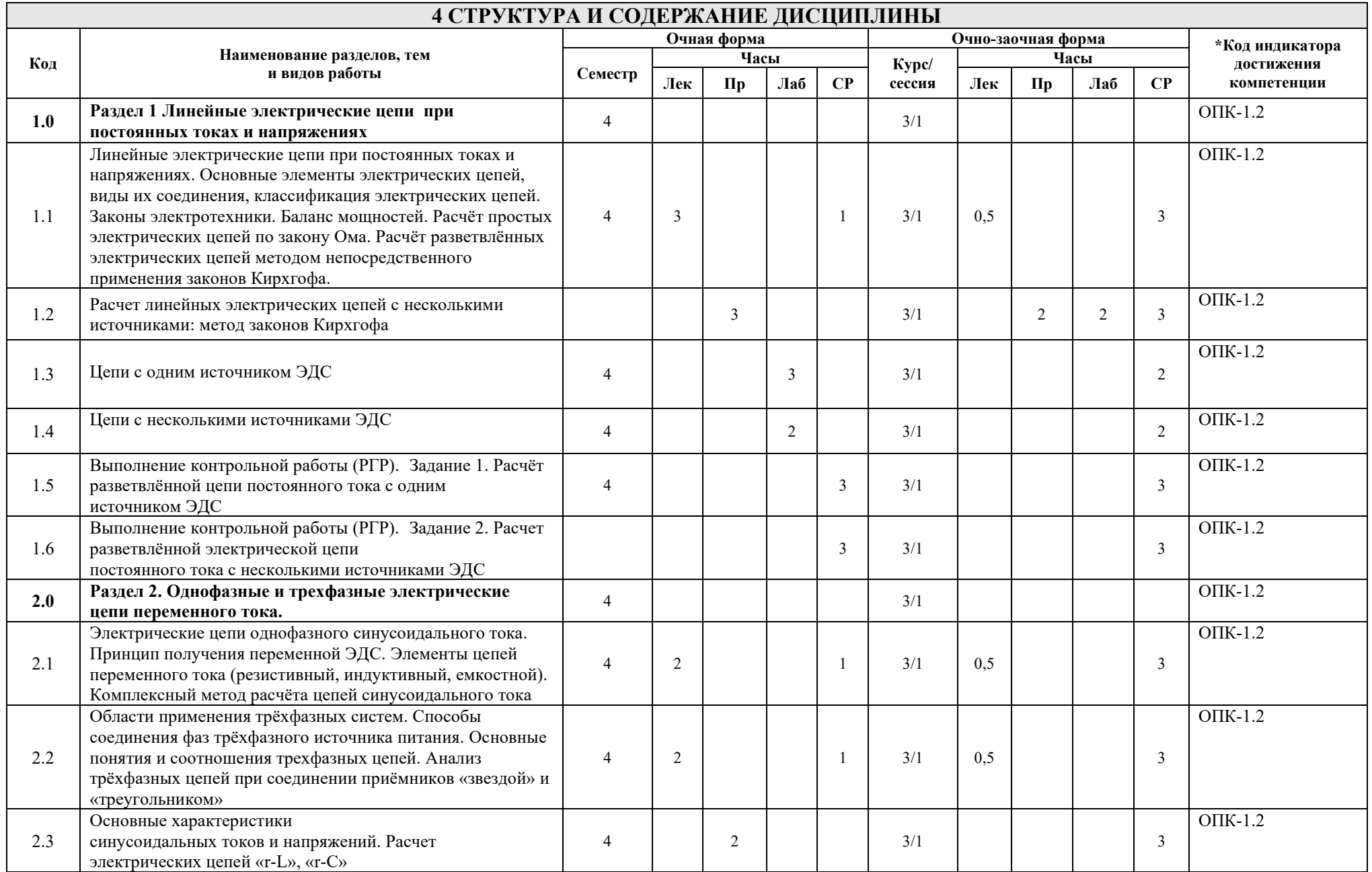

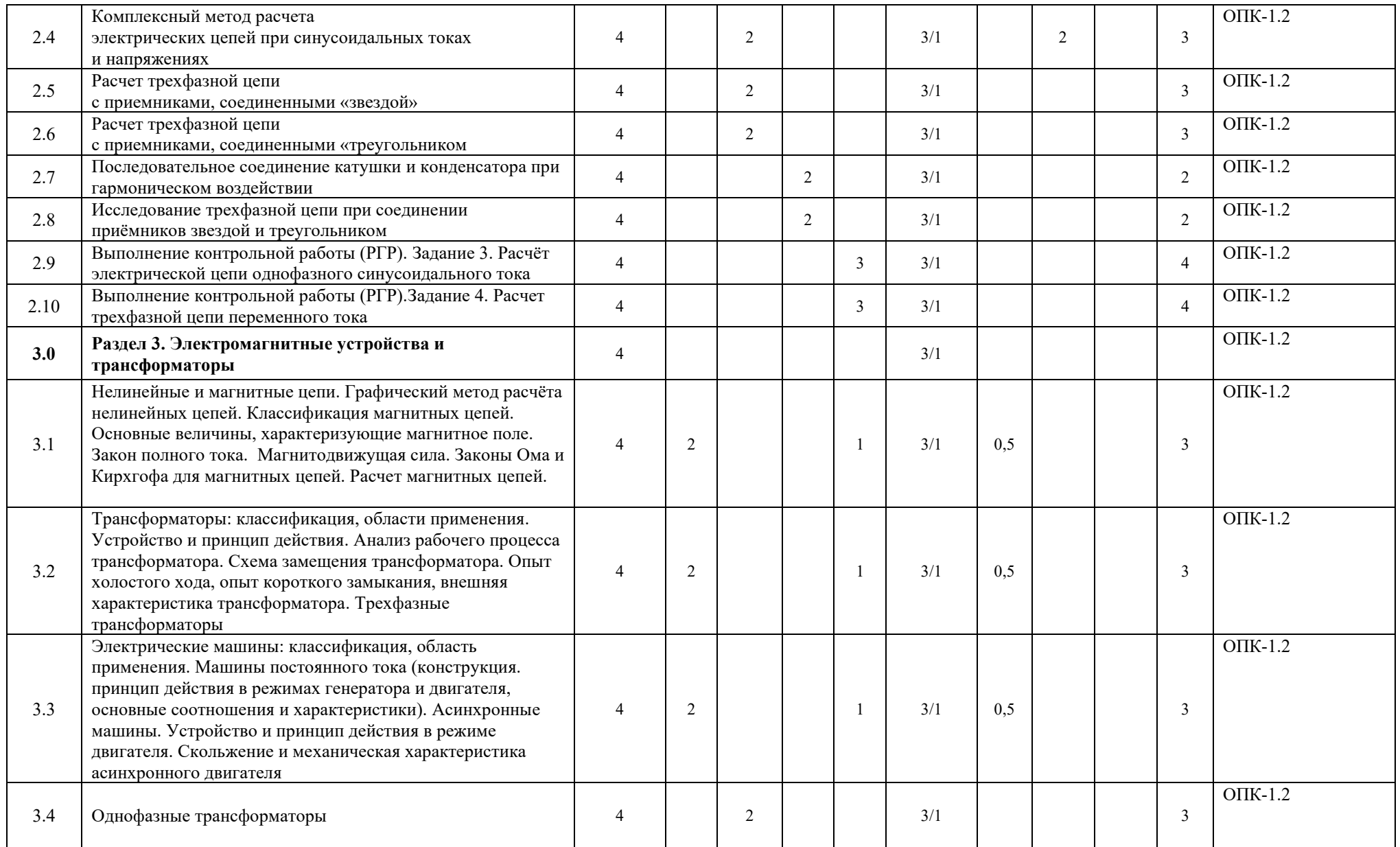

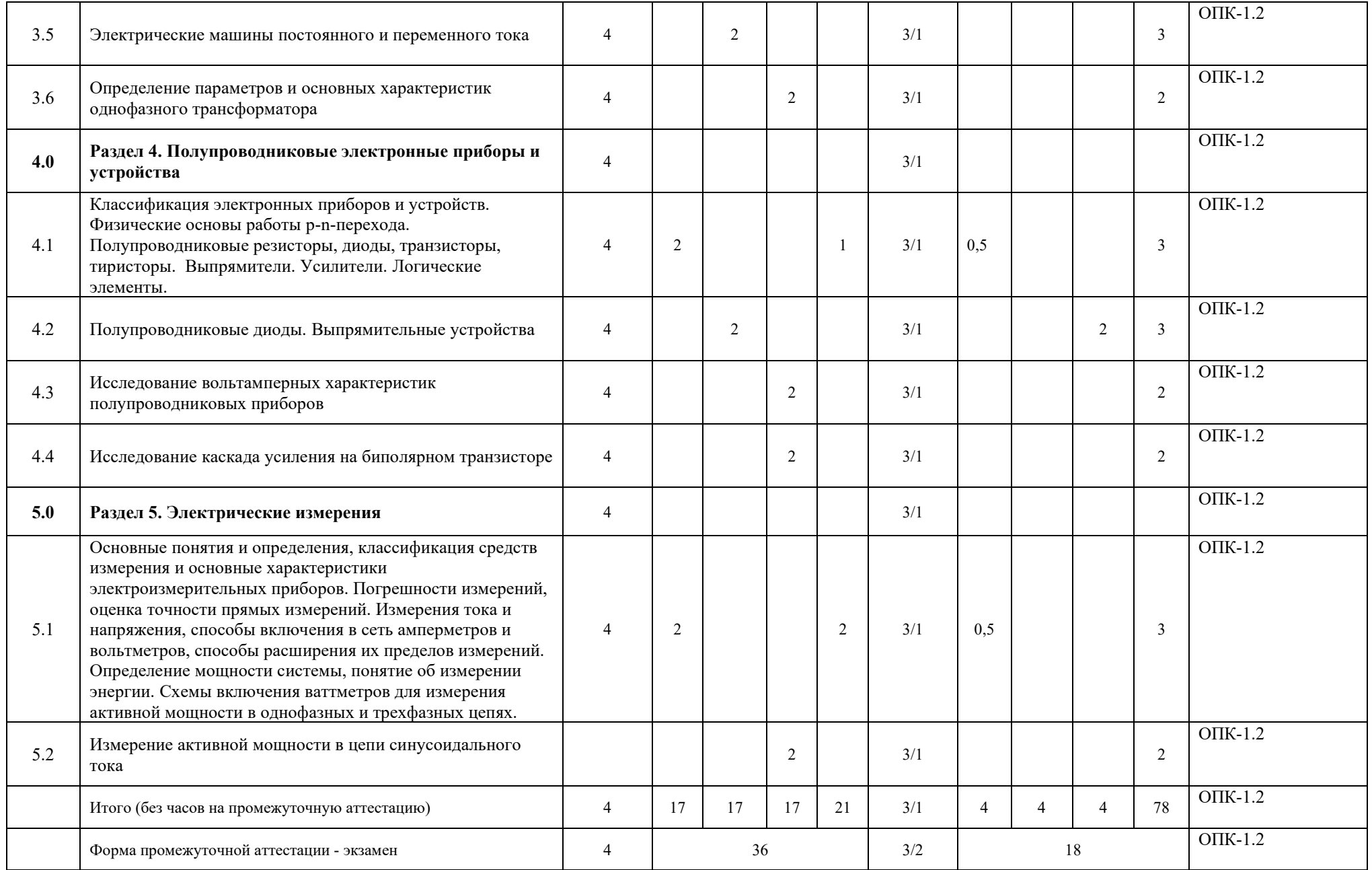

#### **5 ФОНД ОЦЕНОЧНЫХ СРЕДСТВ ДЛЯ ПРОВЕДЕНИЯ ТЕКУЩЕГО КОНТРОЛЯ УСПЕВАЕМОСТИ И ПРОМЕЖУТОЧНОЙ АТТЕСТАЦИИ ОБУЧАЮЩИХСЯ ПО ДИСЦИПЛИНЕ**

Фонд оценочных средств для проведения текущего контроля успеваемости и промежуточной аттестации по дисциплине: оформлен в виде приложения № 1 к рабочей программе дисциплины и размещен в электронной информационно-образовательной среде КрИЖТ ИрГУПС, доступной обучающемуся через его личный кабинет

#### **6 УЧЕБНО-МЕТОДИЧЕСКОЕ И ИНФОРМАЦИОННОЕ ОБЕСПЕЧЕНИЕ ДИСЦИПЛИНЫ 6.1 Учебная литерату**

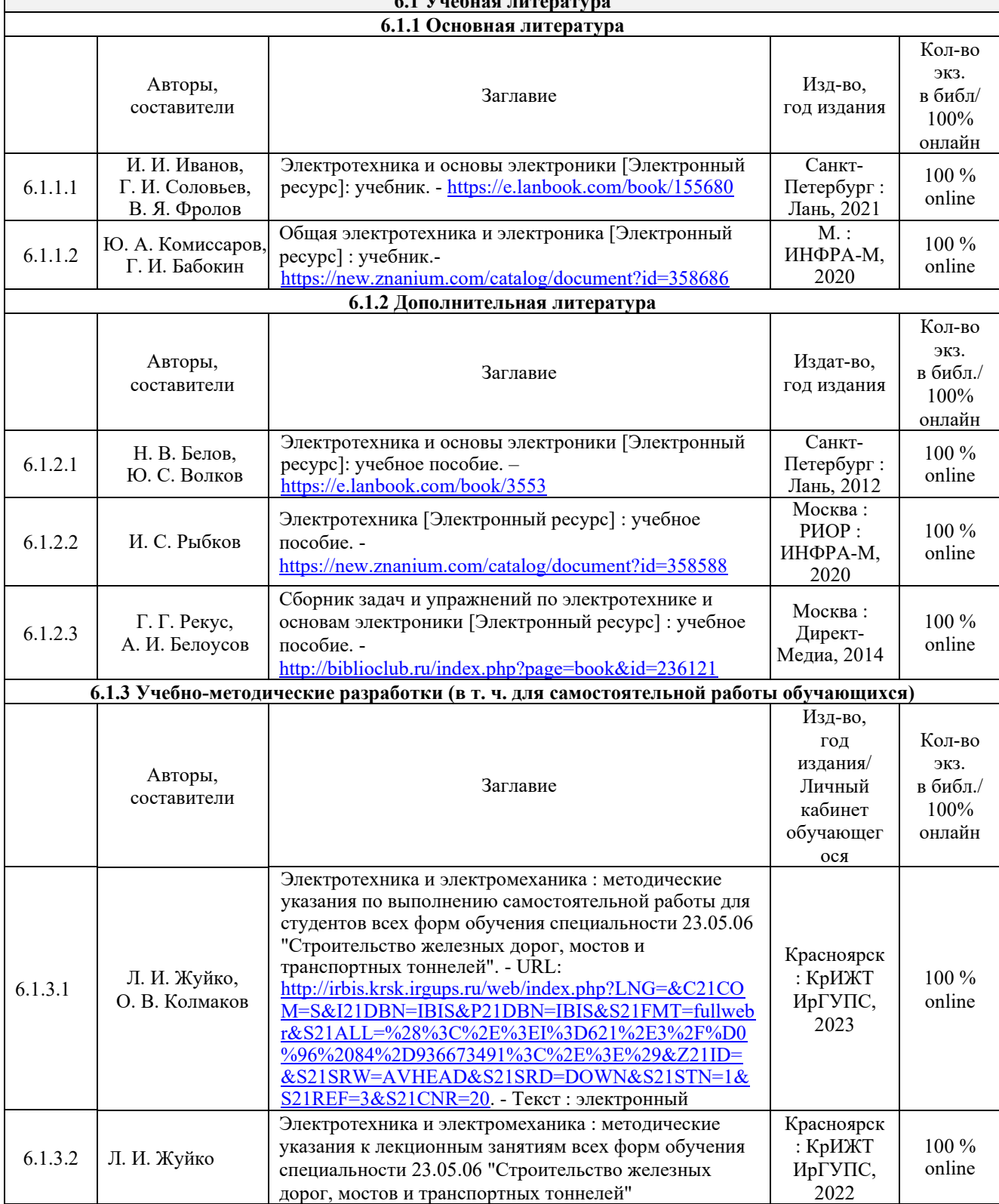

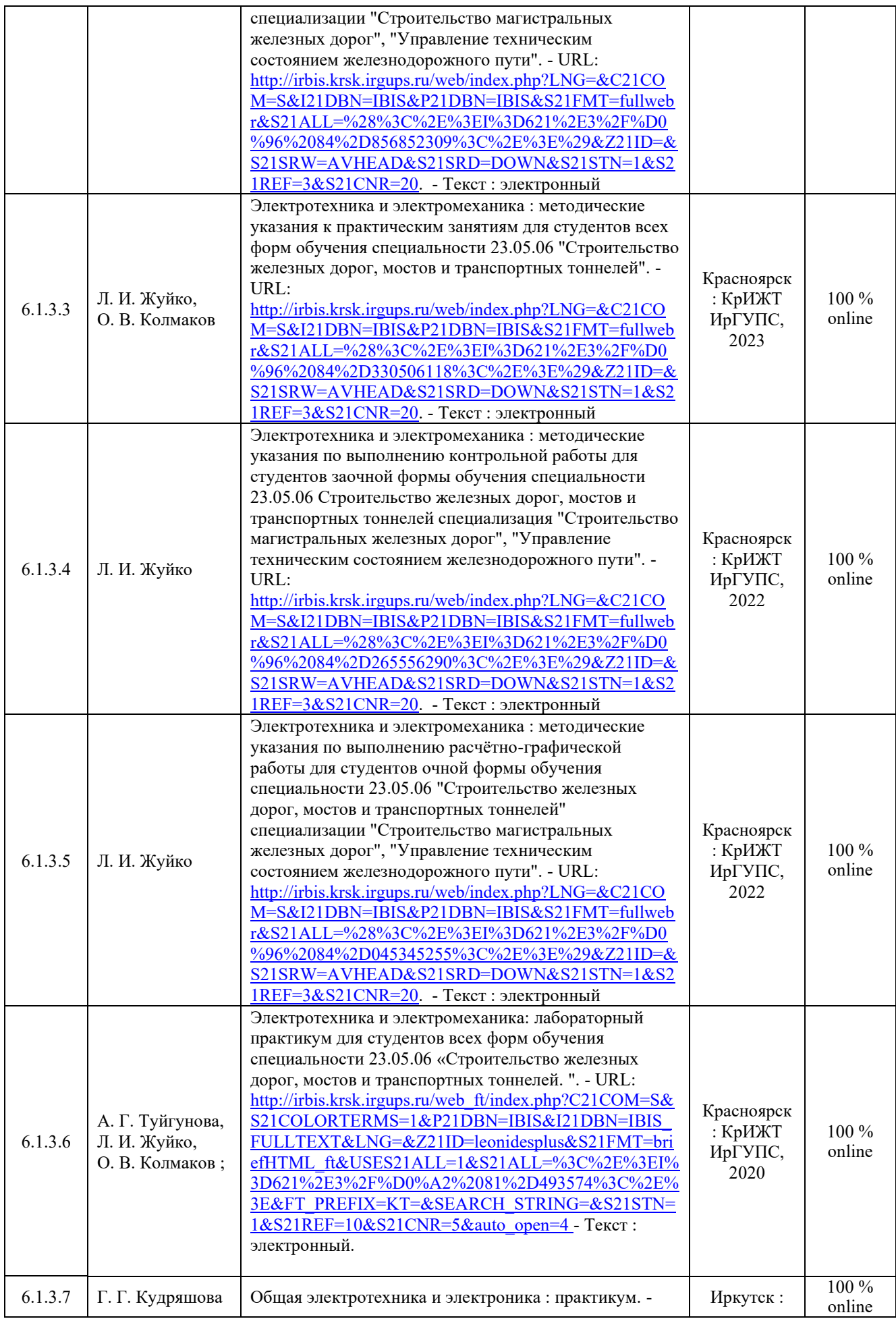

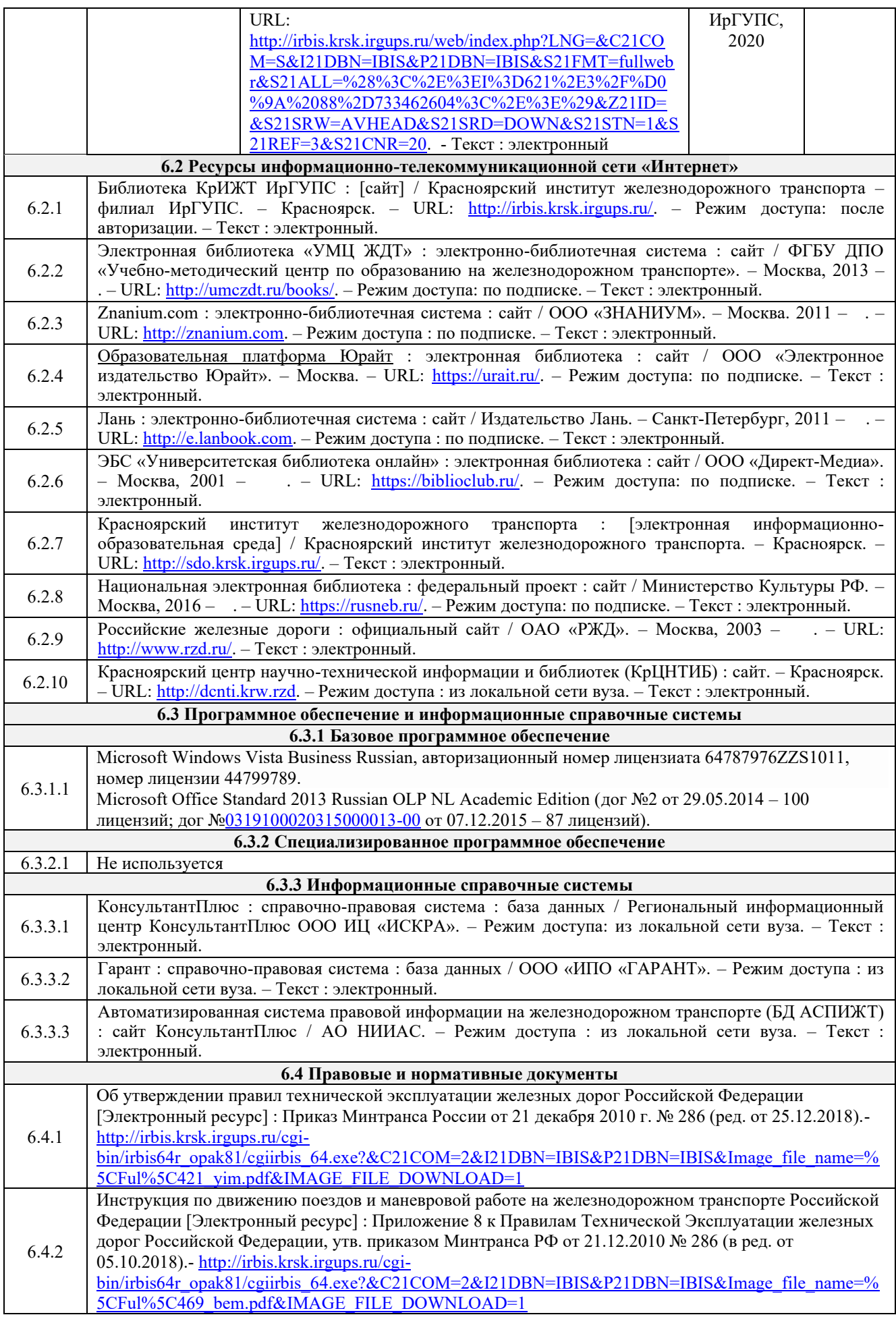

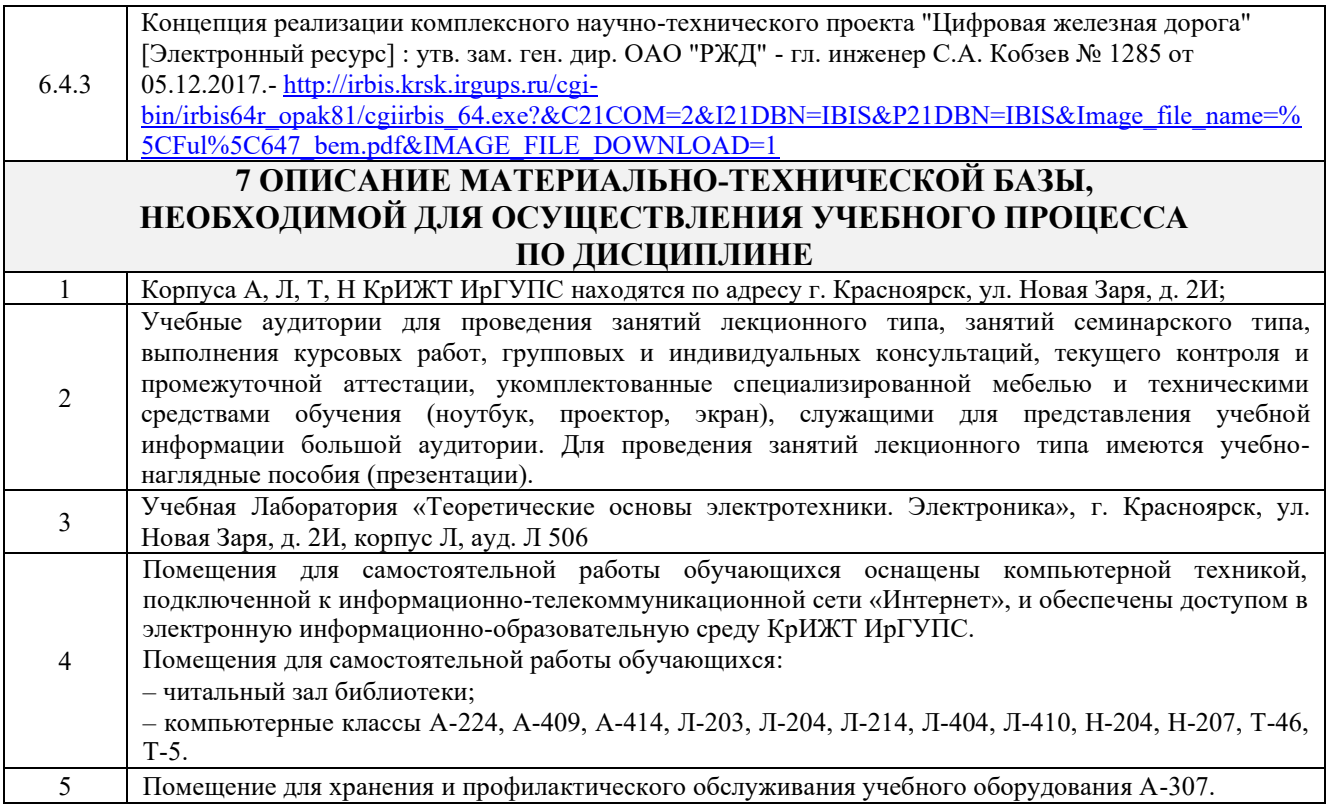

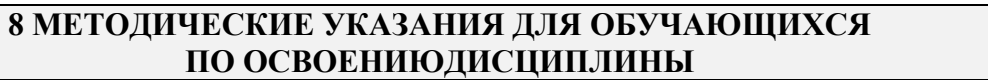

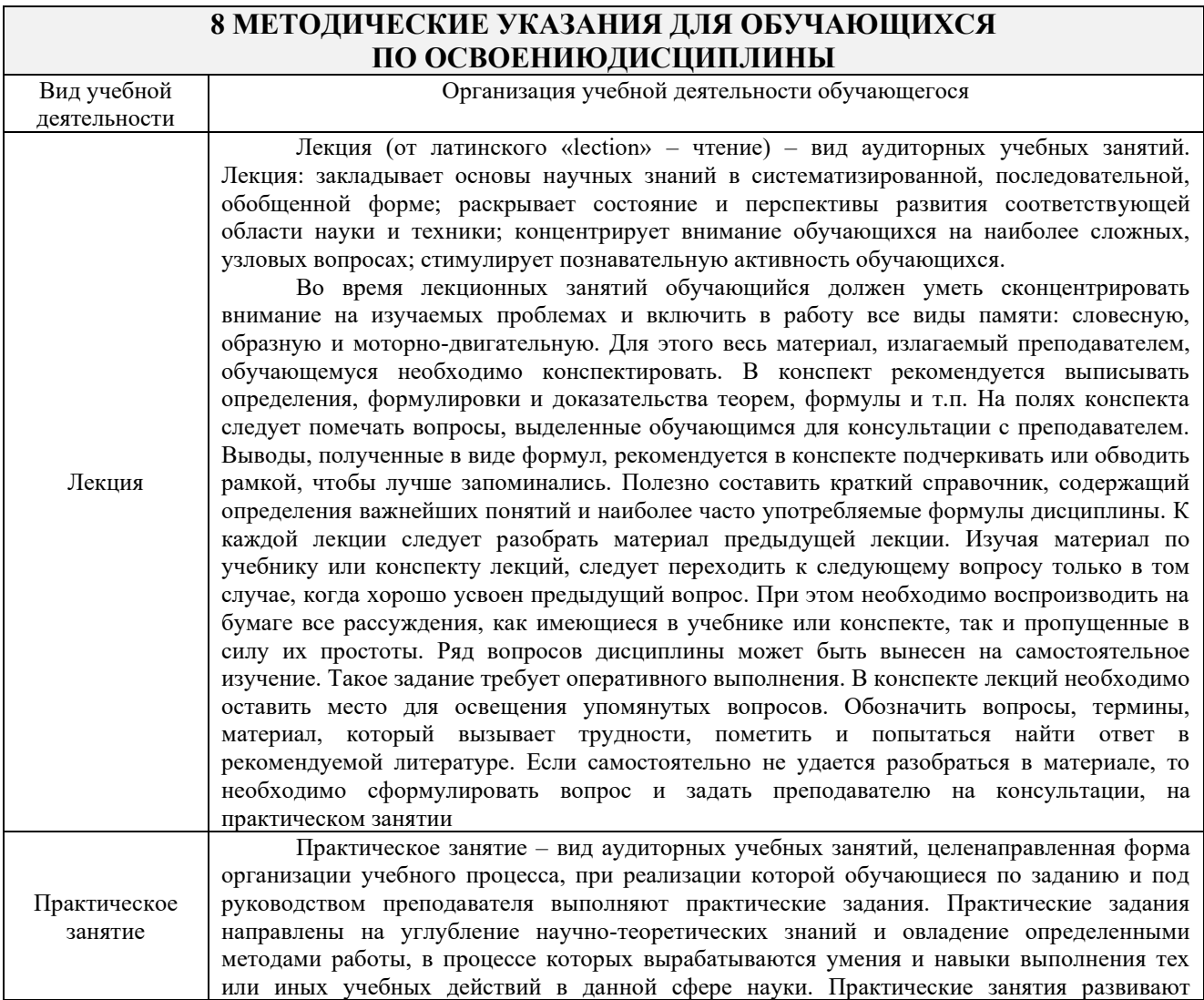

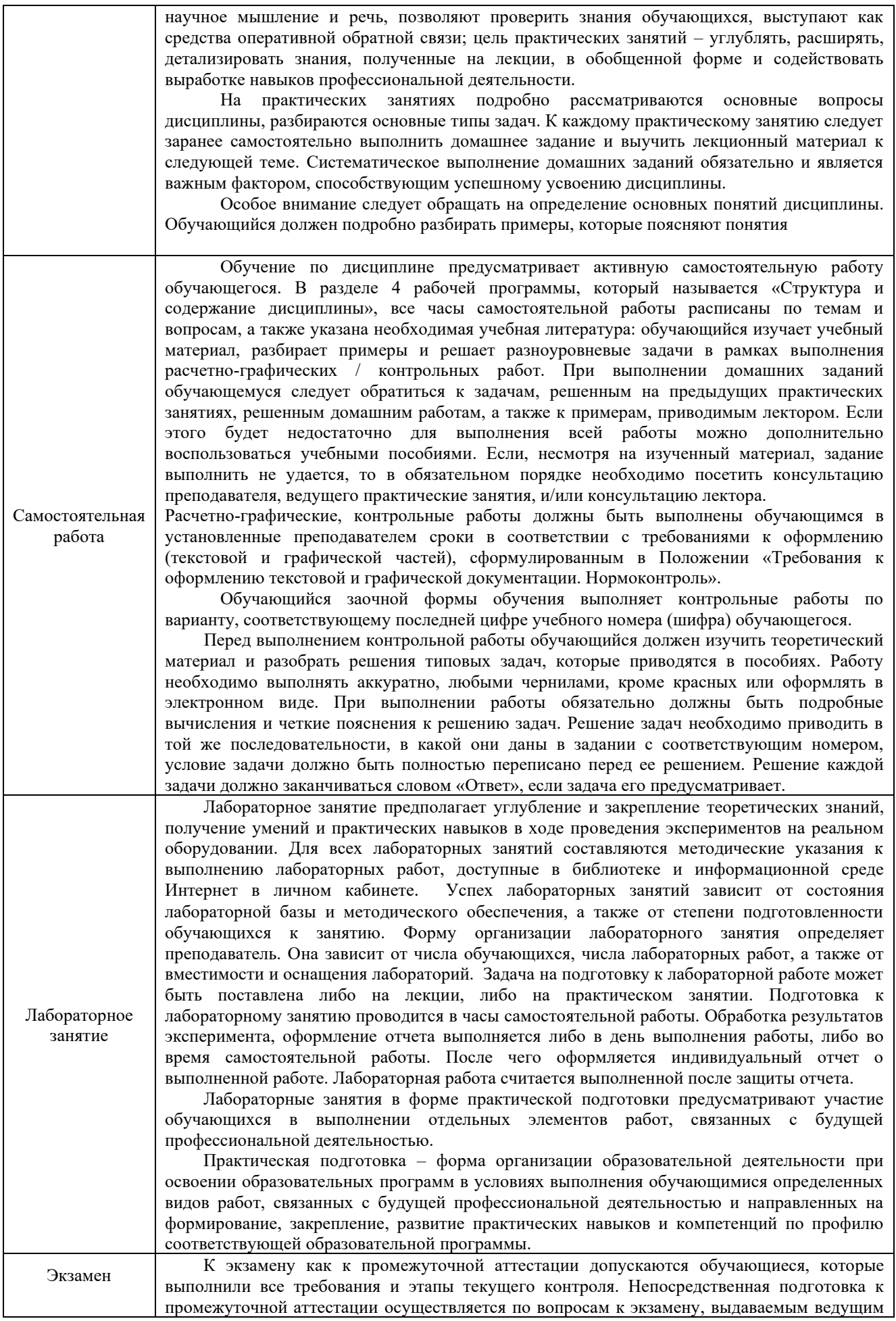

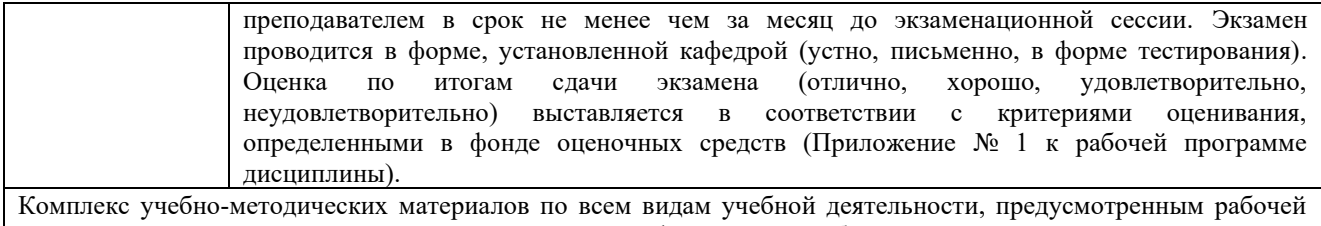

программой дисциплины, размещен в электронной информационно-образовательной среде КрИЖТ ИрГУПС, доступной обучающемуся через его личный кабинет.

**Приложение № 1 к рабочей программе дисциплины Б1.0.32 Электротехника и электромеханика**

# **ФОНД ОЦЕНОЧНЫХ СРЕДСТВ**

**для проведения текущего контроля успеваемости и промежуточной аттестации по дисциплине Б1.0.32 Электротехника и электромеханика**

#### **1. Общие положения**

Фонд оценочных средств (ФОС) является составной частью нормативнометодического обеспечения системы оценки качества освоения обучающимися образовательной программы.

Фонд оценочных средств предназначен для использования обучающимися, преподавателями, администрацией Университета, а также сторонними образовательными организациями для оценивания качества освоения образовательной программы и уровня сформированности компетенций у обучающихся.

Задачами ФОС являются:

– оценка достижений обучающихся в процессе изучения дисциплины (модуля) или прохождения практики;

– обеспечение соответствия результатов обучения задачам будущей профессиональной деятельности через совершенствование традиционных и внедрение инновационных методов обучения в образовательный процесс;

– самоподготовка и самоконтроль обучающихся в процессе обучения.

Фонд оценочных средств сформирован на основе ключевых принципов оценивания: валидность, надежность, объективность, эффективность.

Для оценки уровня сформированности компетенций используется трехуровневая система:

– минимальный уровень освоения, обязательный для всех обучающихся по завершению освоения ОПОП; дает общее представление о виде деятельности, основных закономерностях функционирования объектов профессиональной деятельности, методов и алгоритмов решения практических задач;

– базовый уровень освоения, превышение минимальных характеристик сформированности компетенций; позволяет решать типовые задачи, принимать профессиональные и управленческие решения по известным алгоритмам, правилам и методикам;

– высокий уровень освоения, максимально возможная выраженность характеристик компетенций; предполагает готовность решать практические задачи повышенной сложности, нетиповые задачи, принимать профессиональные и управленческие решения в условиях неполной определенности, при недостаточном документальном, нормативном и методическом обеспечении.

# **2. Перечень компетенций с указанием этапов их формирования. Программа контрольно-оценочных мероприятий.**

### **Показатели оценивания компетенций, критерии оценки**

Дисциплина «Электротехника и электромеханика» участвует в формировании компетенций:

**ОПК-1**- Способен решать инженерные задачи в профессиональной деятельности с использованием методов естественных наук, математического анализа и моделирования

#### **Программа контрольно-оценочных мероприятий очная форма обучения**

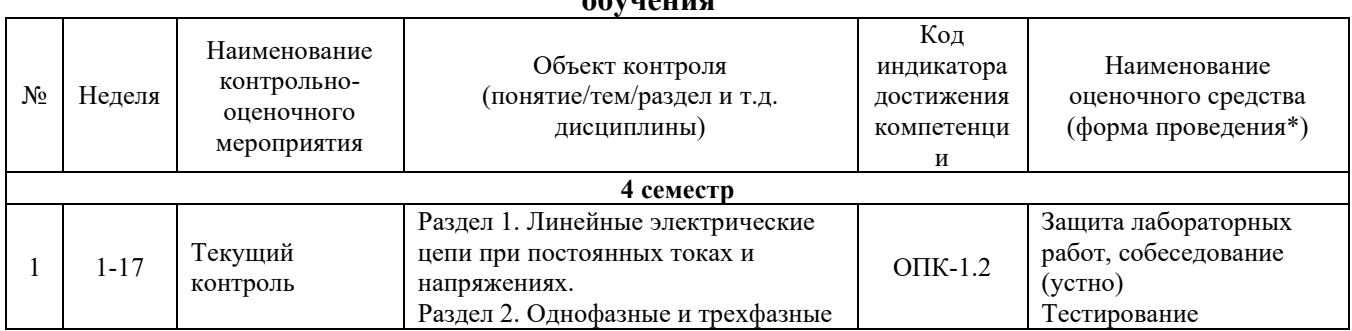

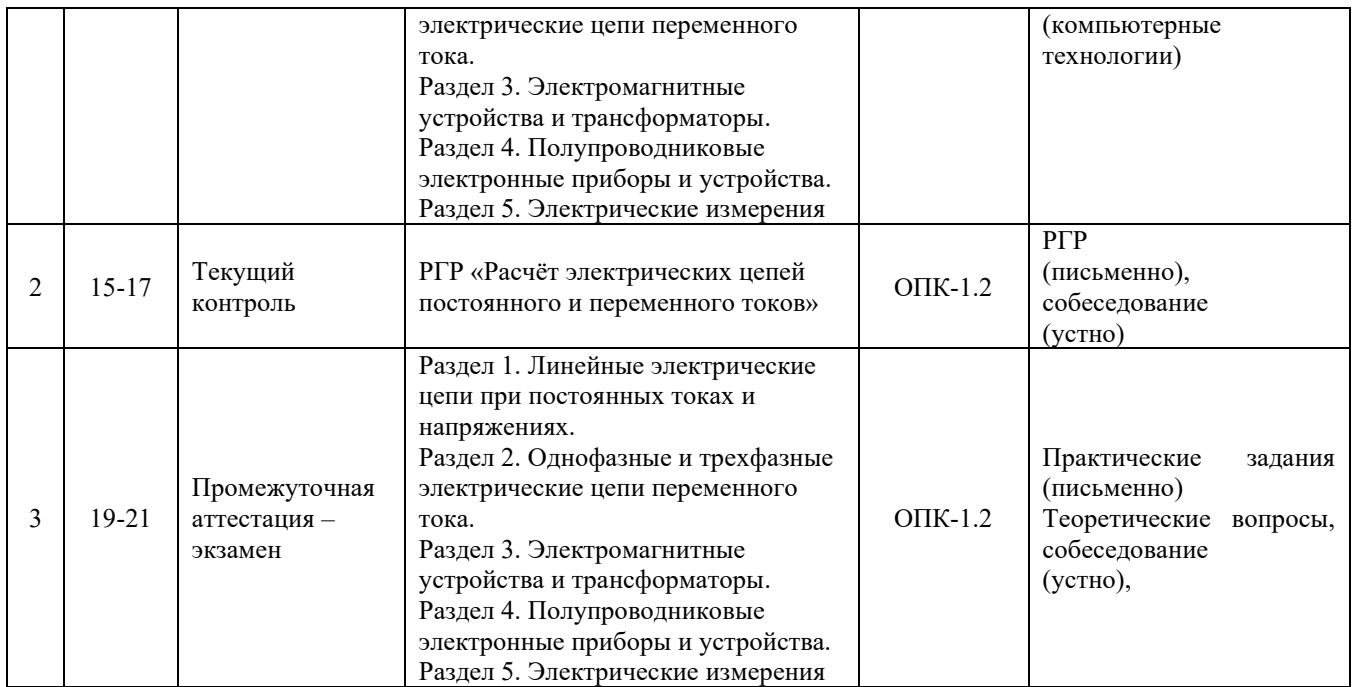

\*Форма проведения контрольно-оценочного мероприятия: устно, письменно, компьютерные технологии.

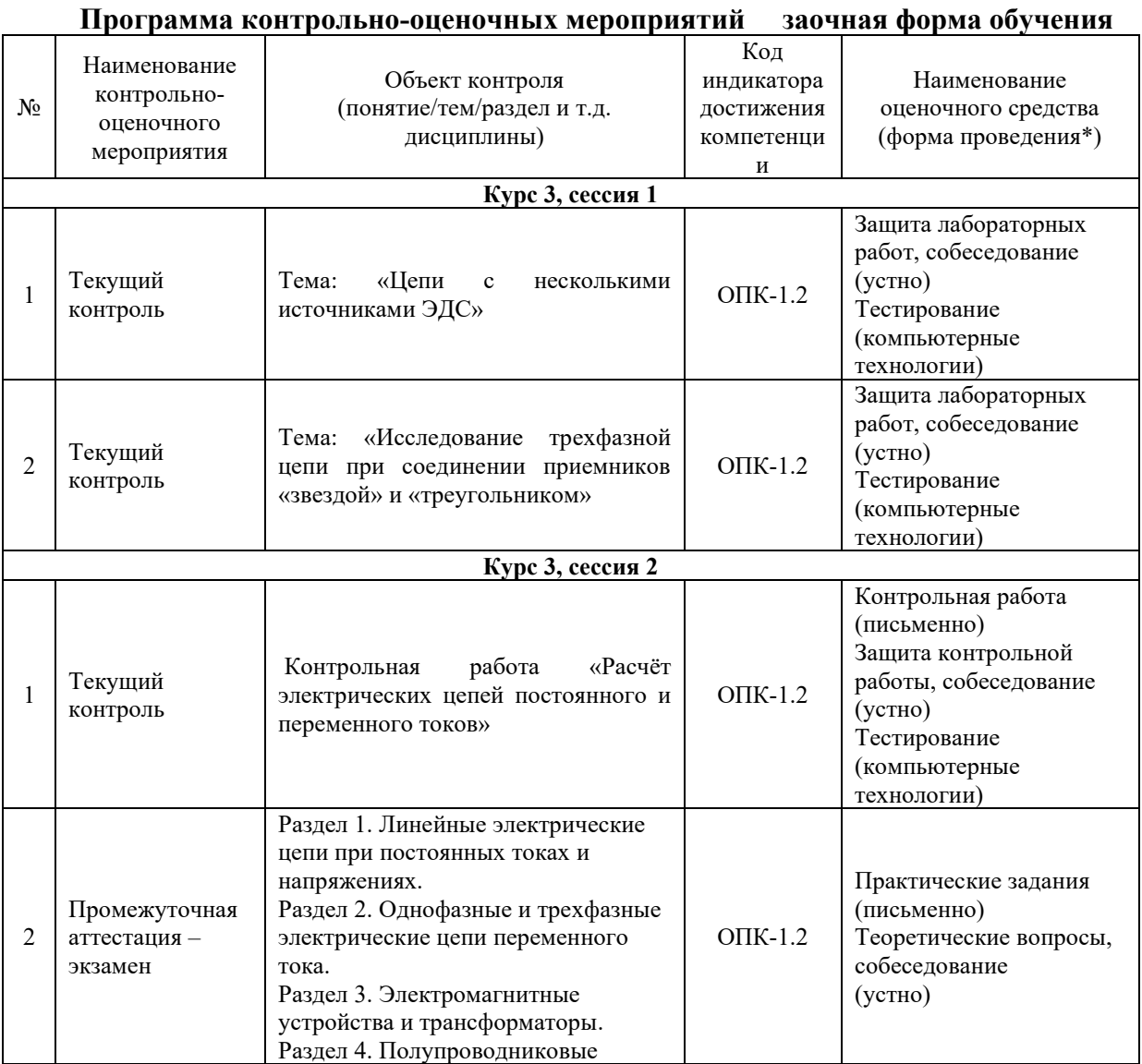

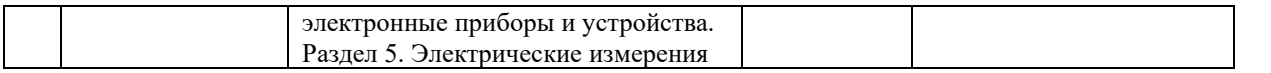

\*Форма проведения контрольно-оценочного мероприятия: устно, письменно, компьютерные технологии.

# **Описание показателей и критериев оценивания компетенций на различных этапах их формирования. Описание шкал оценивания**

Контроль качества освоения дисциплины/прохождения практики включает в себя текущий контроль успеваемости и промежуточную аттестацию. Текущий контроль успеваемости и промежуточная аттестация обучающихся проводятся в целях установления соответствия достижений обучающихся поэтапным требованиям образовательной программы к результатам обучения и формирования компетенций.

Текущий контроль успеваемости – основной вид систематической проверки знаний, умений, навыков обучающихся. Задача текущего контроля – оперативное и регулярное управление учебной деятельностью обучающихся на основе обратной связи и корректировки. Результаты оценивания учитываются в виде средней оценки при проведении промежуточной аттестации.

Для оценивания результатов обучения используется четырёх-балльная шкала: «отлично», «хорошо», «удовлетворительно», «неудовлетворительно» и/или двухбалльная шкала: «зачтено», «не зачтено».

Компьютерное тестирование обучающихся используется при проведении текущего контроля знаний обучающихся. Результаты тестирования могут быть использованы при проведении промежуточной аттестации.

Перечень оценочных средств, используемых для оценивания компетенций на различных этапах их формирования, а также краткая характеристика этих средств приведены в таблице

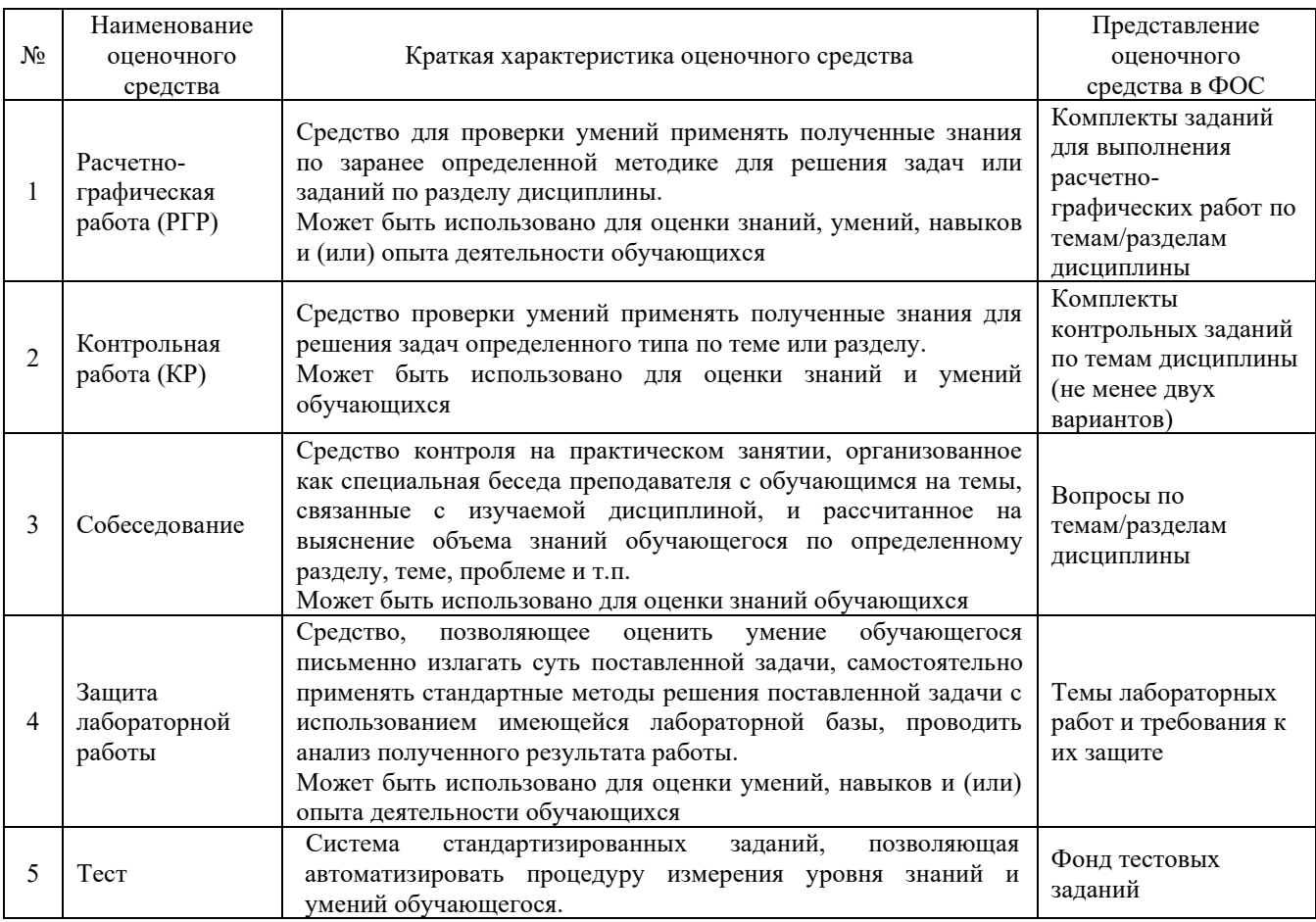

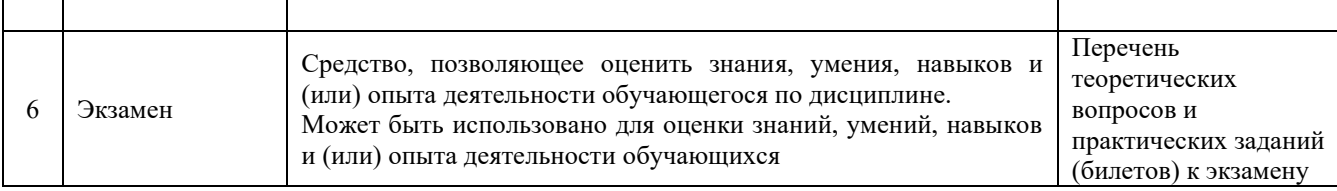

#### **Критерии и шкалы оценивания компетенций в результате изучения дисциплины при проведении промежуточной аттестации в форме экзамена. Шкала оценивания уровня освоения компетенций. Шкала оценивания уровня освоения компетенций**

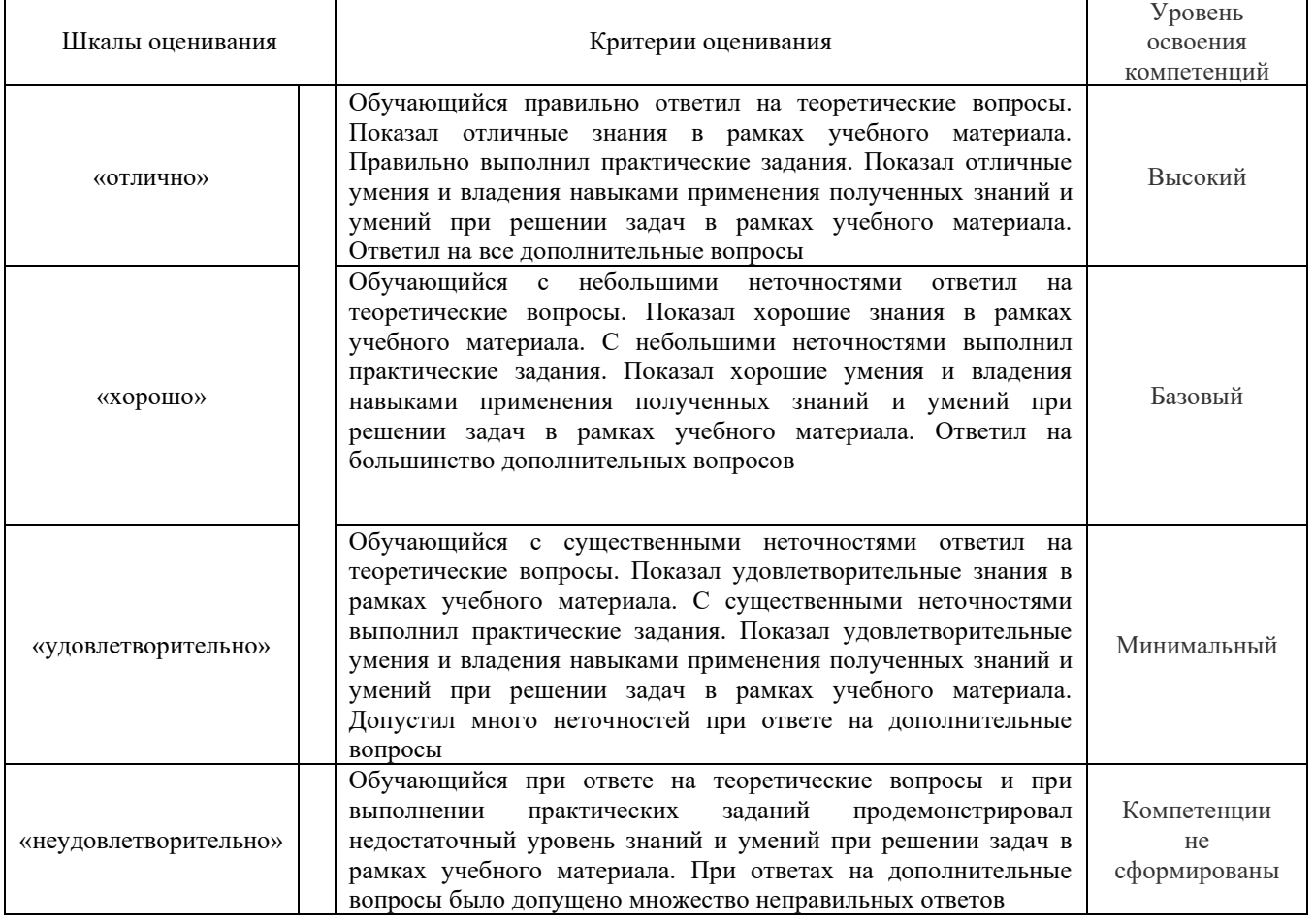

#### **Критерии и шкалы оценивания результатов обучения при проведении текущего контроля успеваемости**

#### Расчетно-графическая работа (РГР)

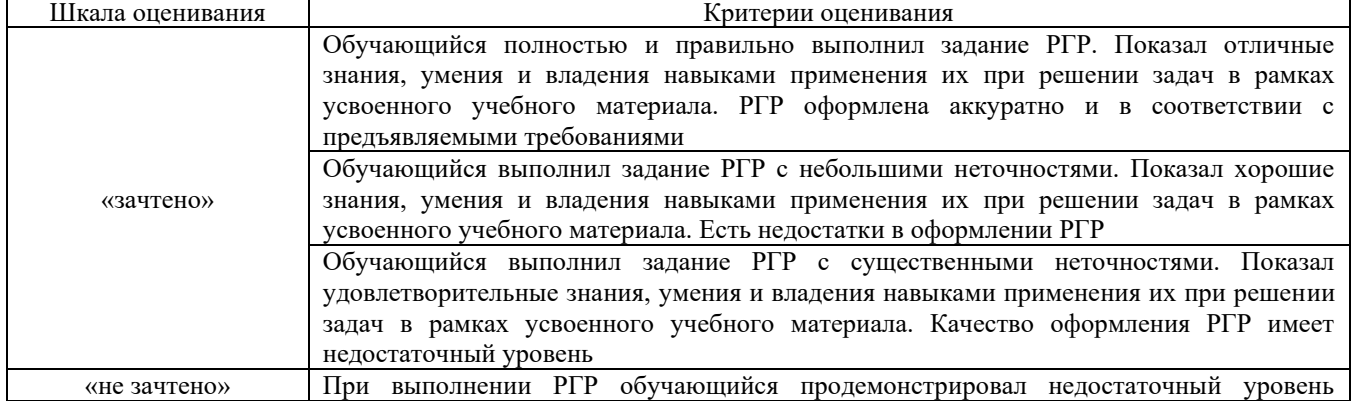

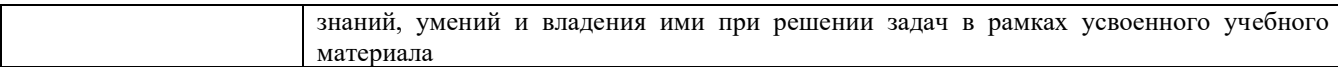

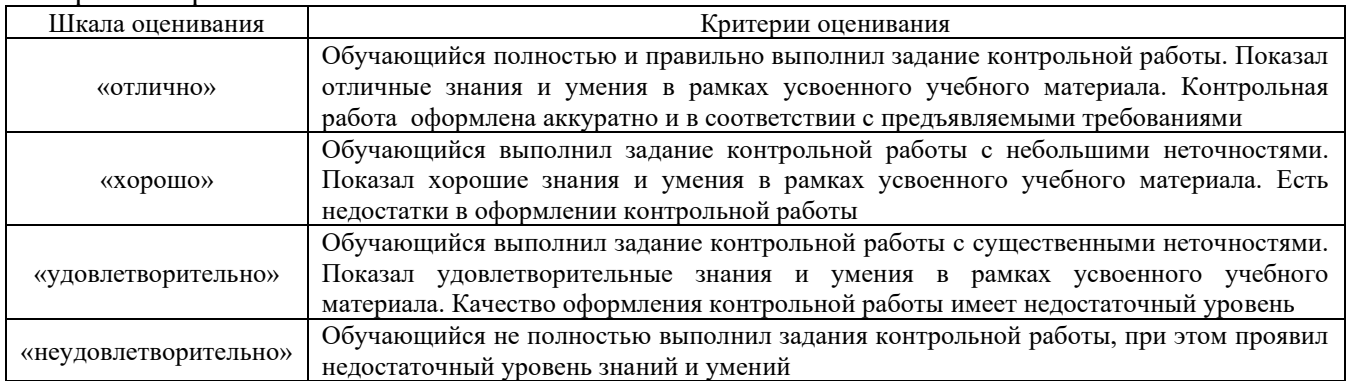

# Контрольная работа

#### Собеседование

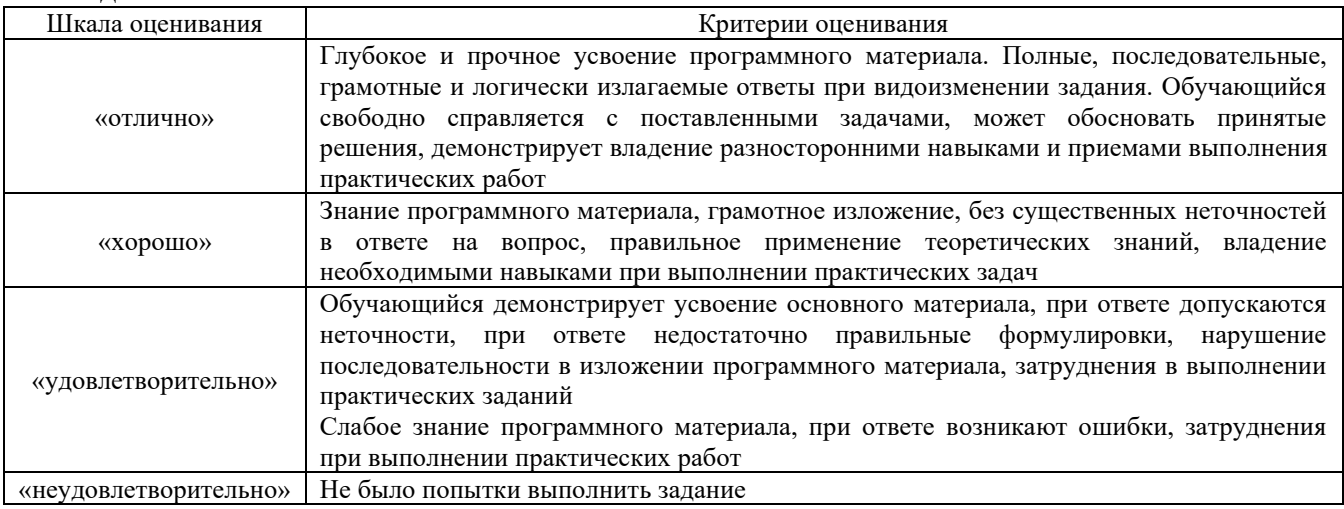

# Защита лабораторной работы

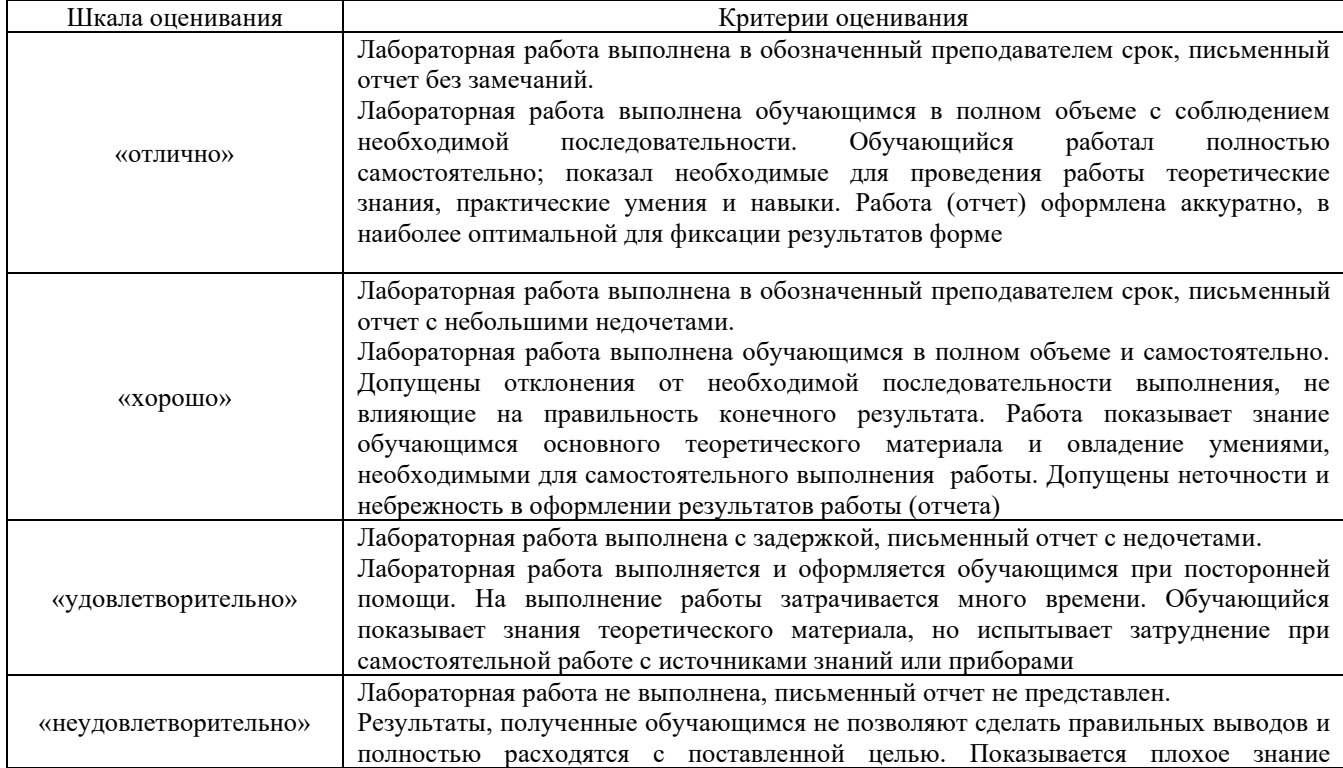

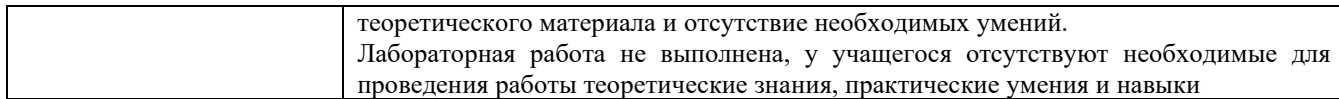

#### Тест

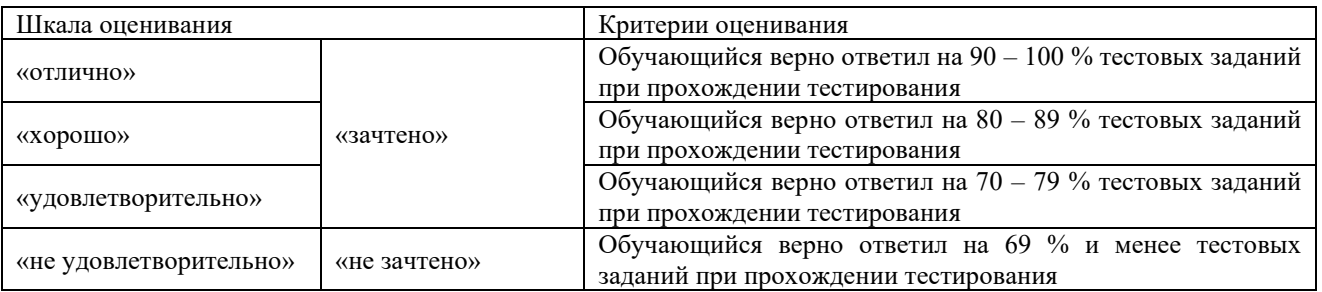

Результаты тестирования могут быть использованы при проведении промежуточной аттестации.

#### **Критерии и шкала оценивания промежуточной аттестации в форме экзамена**

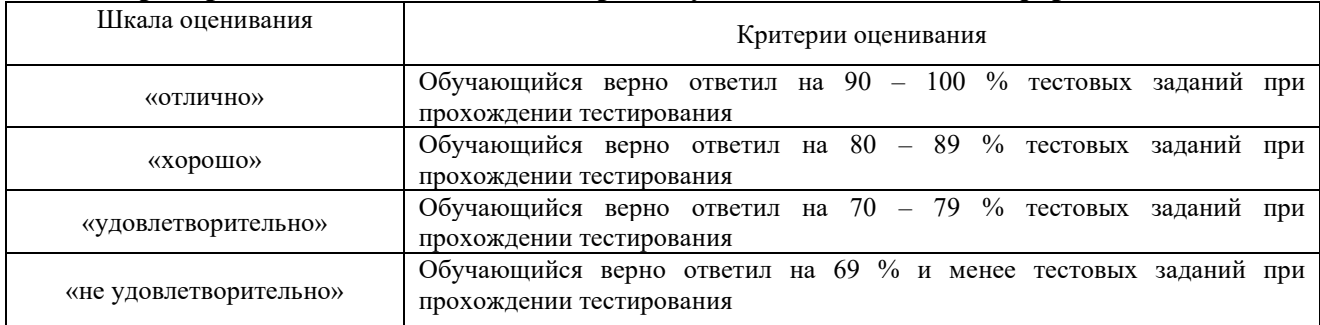

# **3. Типовые контрольные задания или иные материалы, необходимые для оценки знаний, умений, навыков и (или) опыта деятельности**

#### **3.1 Типовые вопросы для собеседования**

Раздел1. Линейные электрические цепи при постоянных токах и напряжениях

- 1. Основные элементы электрических цепей при постоянных токах и напряжениях.
- 2. Виды соединения элементов электрических цепей.
- 3. Классификация электрических цепей.
- 4. Законы электротехники.
- 5. Баланс мощностей.
- 6. Расчёт электрических цепей с одним источником энергии по закону Ома.

7. Расчёт разветвлённых электрических цепей методом непосредственного применения законов Кирхгофа.

- 8. Метод контурных токов.
- 9. назначение электрической цепи
- 10. источники электрической энергии постоянного тока
- 11. приемники постоянного тока
- 12. коммутационная, защитная, измерительная аппаратура
- 13. проводники электрического тока
- 14. изображение основных элементов электрической цепи на схемах
- 15. понятие о схемах замещения

16. основные параметры и характеристики источников и приемников электрической энергии постоянного тока

- 17. узел, ветвь и контур электрической цепи
- 18. основные законы электрических цепей

Раздел 2. Однофазные и трёхфазные цепи переменного тока

19. Основные параметры синусоидальных величин (амплитуда, период, частота, угловая частота, фаза, начальная фаза).

20. Элементы цепей переменного тока (резистивный, индуктивный, емкостной).

21. Анализ цепей синусоидального тока при последовательном соединении резистивного элемента, индуктивной катушки и конденсатора. Векторная диаграмма цепи.

- 22. Треугольники сопротивлений, напряжений, мощности.
- 23. Анализ цепей синусоидального тока при параллельном соединении резистивного эле-
- мента, индуктивной катушки и конденсатора. Векторная диаграмма цепи.
- 24. Треугольники проводимостей, токов.
- 25. Резонанс напряжений.
- 26. Резонанс токов.
- 27. Комплексный метод расчета цепей синусоидального тока.
- 28. Трехфазная система Э.Д.С. Способы соединения фаз трехфазного генератора "звездой" и "треугольником".
- 29. Соотношения между линейными и фазными напряжениями.
- 30. Анализ трехфазной цепи с приемниками, соединенными "звездой".
- 31. Анализ трехфазной цепи с приемниками, соединенными "треугольником".

Раздел 3. Электромагнитные устройства и трансформаторы

- 32. Графический метод расчёта цепей с нелинейными элементами
- 33. Основные величины, характеризующие магнитное поле.
- 34. Закон полного тока. Магнитодвижущая сила.
- 35. Законы Ома и Кирхгофа для магнитных цепей.
- 36. Расчет неразветвленных магнитных цепей.
- 37. электромагнитные устройства и их магнитные цепи.
- 38. классификация магнитных цепей.
- 39. ферромагнитные материалы и их характеристики.

40. применение закона полного тока для расчета однородных и неоднородных магнитных цепей.

- 41. Ааналогия методов анализа магнитных и электрических цепей.
- 42. Понятие о магнитных цепях с постоянными магнитами.
- 43. Трансформаторы, назначение, области применения.
- 44. Устройства и принцип действия трансформатора.
- 45. Система уравнений электрического и магнитного состояния трансформатора.
- 46. Схема замещения трансформатора.
- 47. Внешняя характеристика трансформатора.

48. Устройство и принцип действия машины постоянного тока в режиме генератора и двигателя.

- 49. Независимое, параллельное, последовательное и смешанное возбуждение.
- 50. Асинхронные машины. Устройство и принцип действия в режиме двигателя.
- 51. Скольжение и механическая характеристика асинхронного двигателя.

52. Синхронные машины. Устройство и принцип действия в режимах генератора и двигателя.

53. Внешняя характеристика синхронного генератора.

Раздел 4. Полупроводниковые электронные приборы и устройства.

54. Электронные устройства, классификация.

55. Полупроводниковые резисторы классификация, область применения.

56. Полупроводниковые диоды, классификация, область применения, параметры.

57. Полупроводниковые транзисторы, классификация, область применения, параметры.

58. Выпрямители. Схемы однофазных однополупериодных и двухполупериодных выпрямителей. Диаграммы мгновенных значений выпрямленного напряжения.

59. Сглаживающие фильтры.

60. Усилители. Схема и принцип работы усилительного каскада на транзисторе с общим эмиттером.

61. Понятия о многокаскадных усилителях напряжения и мощности.

62. Классификация цифровых устройств. Принцип работы транзисторного ключа на примере схемы с общим эмиттером.

63. Принцип работы транзисторного ключа на примере схемы с общим эмиттером.

64. Логические элементы И, ИЛИ, НЕ, таблицы истинности.

Раздел 5. Электрические измерения

65. Виды, методы и средства измерений (определения, классификация).

66. Метрологические характеристики средств измерений(понятия "абсолютная погрешность", "относительная погрешность", "приведенная погрешность", "класс точности", предел измерения, чувствительность).

67. Системы измерительных приборов.

68. Измерение тока и напряжений, способы включения в цепь амперметров и вольтметров, способы расширения их пределов.

69. Электрические измерения. Измерения мощности и энергии.

70. Способы измерения мощности в цепях постоянного и переменного тока. Определение постоянной ваттметра.

71. Схемы включения ваттметров для измерения активной мощности в однофазных и трехфазных цепях.

#### **3.2 Типовые контрольные задания расчетно-графических работ**

Варианты РГР выложены в электронной информационно-образовательной среде КрИЖТ ИрГУПС, доступной обучающемуся через его личный кабинет.

#### ЗАДАНИЕ 1

Расчёт разветвлённой электрической цепи постоянного тока с одним источником энергии

В цепи, схема которой приведена на рисунке, входное напряжение  $U = 10$  В. Сопротивления резисторов  $R_1 = 4$  Ом,  $R_2 = 6$  Ом,  $R_3 = 15$  Ом,  $R_4 = 7$  Ом,  $R_5 = 3$  Ом,  $R_6 = 10$  Om,  $R_7 = 5$  Om.

Определить:

- 1) токи во всех ветвях цепи;
- 2) сделать проверку на баланс мощностей.

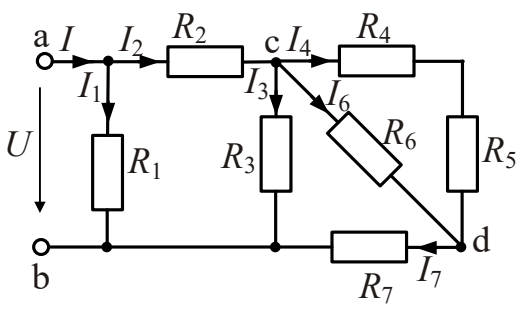

Пример вариантов схем и параметров к заданию №1

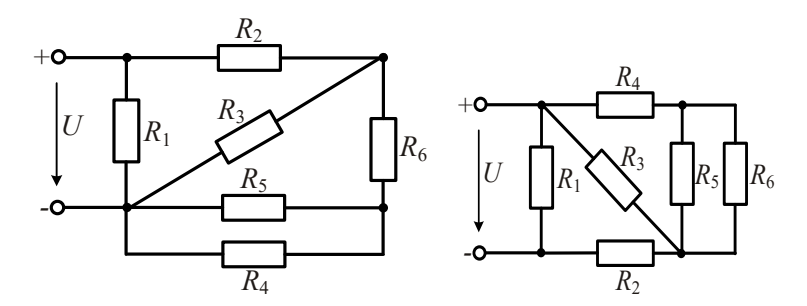

Пример вариантов параметров схем к заданию № 1

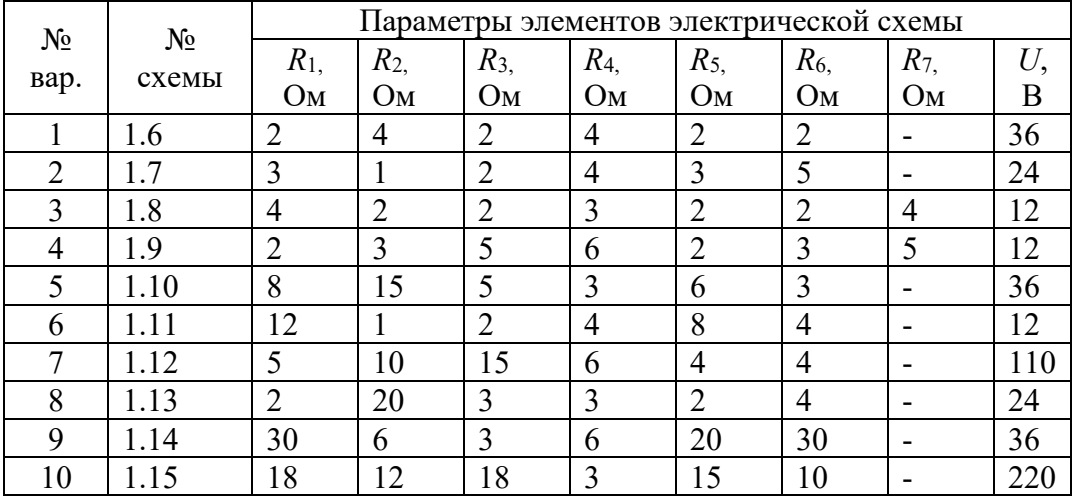

#### ЗАДАНИЕ 2

Расчёт разветвлённой электрической цепи постоянного тока с несколькими источниками энергии

Для электрической цепи постоянного тока, схемы и параметры элементов которой заданы для каждого варианта, определить:

1) токи в ветвях (их значения и фактическое положительное направление) при помощи уравнений Кирхгофа, методом контурных токов, методом узлового напряжения,

2) ток в сопротивлении (указанном в таблице 1.2.) методом эквивалентного генератора;

3) показания вольтметра и ваттметра;

4) составить баланс мощностей;

5) результаты расчёта токов, проведённого двумя методами, свести в таблицу.

#### Примеры вариантов схем к заданию №2

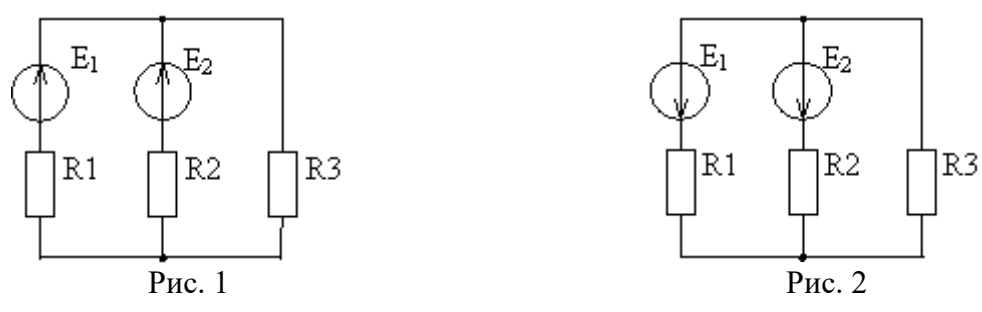

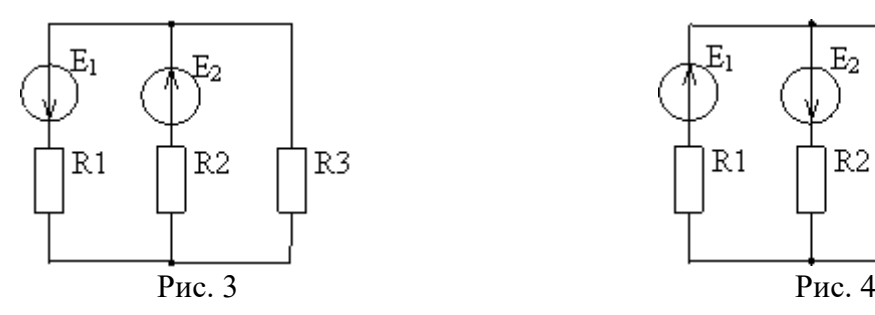

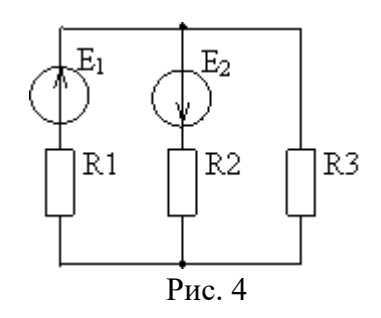

Примеры вариантов параметров схем к заданию №2

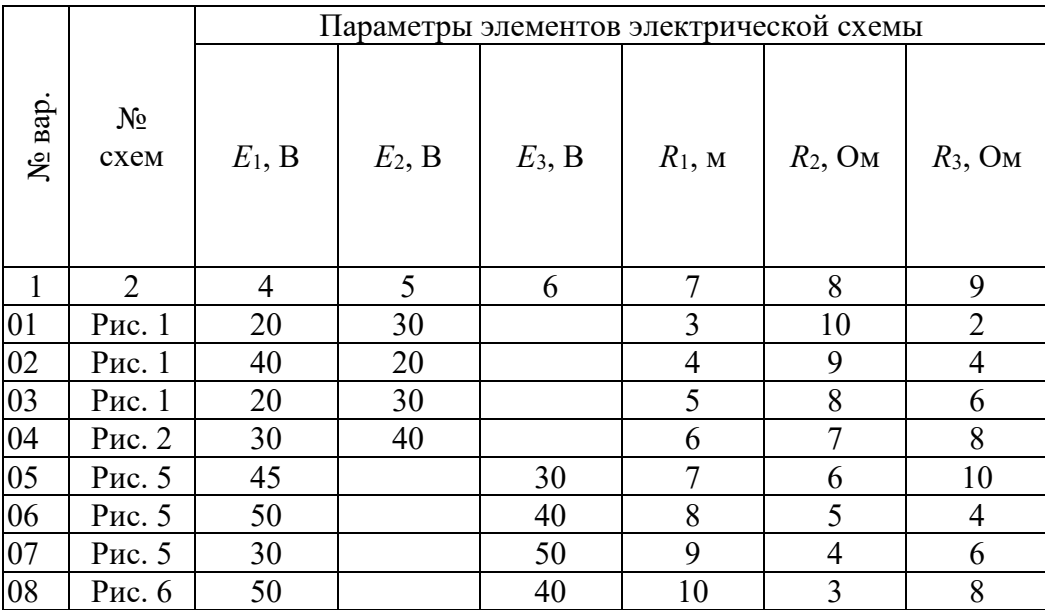

#### ЗАДАНИЕ 3

#### Расчёт электрической цепи однофазного синусоидального тока

В электрической цепи однофазного синусоидального тока, схема и параметры элементов которой заданы для каждого варианта в таблице, определить:

- 1) полное сопротивление электрической цепи и его характер;
- 2) действующие значения токов в ветвях;
- 3) показания вольтметра и ваттметра;
- 4) построить векторную диаграмму токов и топографическую диаграмму напряжений для всей цепи. Частота сети 50Гц.

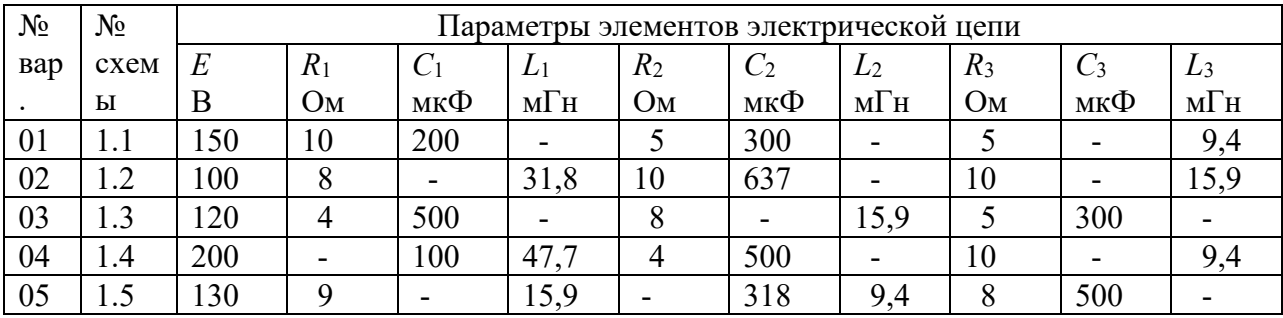

Примеры вариантов параметров схем к заданию №3

Примеры схем к контрольному заданию №3

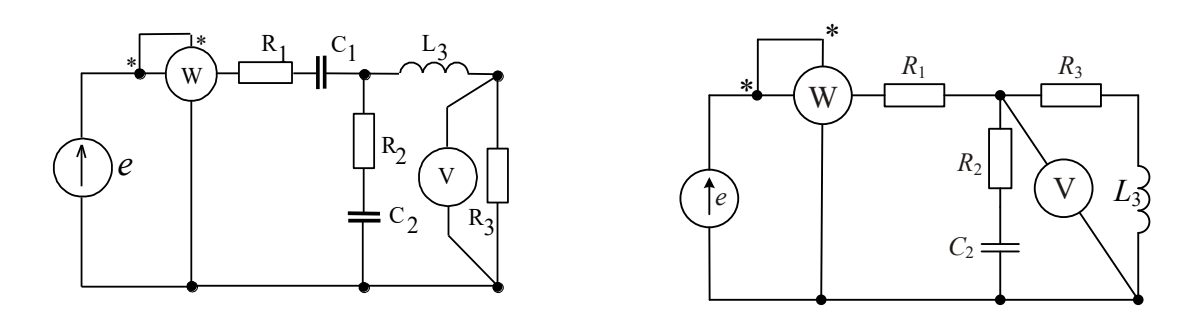

#### ЗАДАНИЕ 4

Расчет трехфазной цепи переменного тока

К трехфазной линии с линейным напряжением *U*л = 220 В подключен трехфазный приемник. Активное и реактивное сопротивления фазы приемника соответственно равны:  $R_1 = 40$  Om,  $X_{L1} = 20$  Om,  $R_2 = 30$  Om,  $X_{C2} = 30$  Om,  $R_3 = 80$  Om.

Требуется:

1) нарисовать схему соединения приемников в звезду с нейтральным проводом;

2) определить токи в линейных и нейтральном проводах;

3) определить активную и реактивную мощности, потребляемые цепью;

4) включить эти же элементы приемника по схеме треугольника, определить фазные и линейные токи;

5) для обеих схем включения провести сравнительный анализ линейных токов в расчетной трехфазной цепи для различных схем соединения и построить векторные диаграммы токов и напряжений.

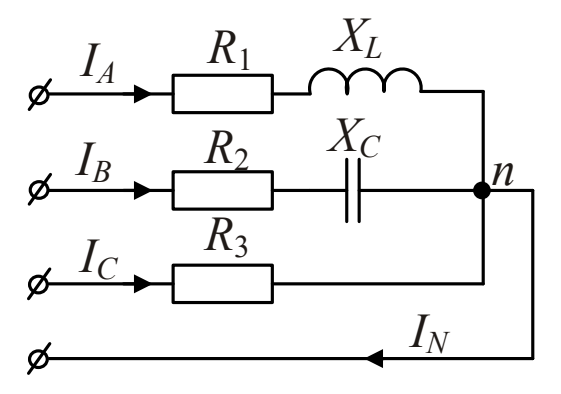

Схема соединения фаз потребителя «звезда» с нейтральным проводом

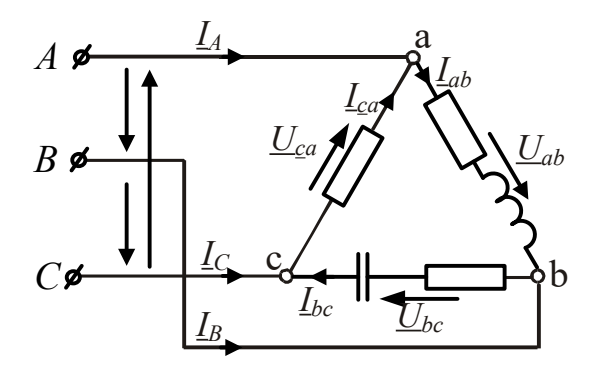

Схема соединения фаз потребителя «треугольником»

Пример вариантов заданий к задаче №4

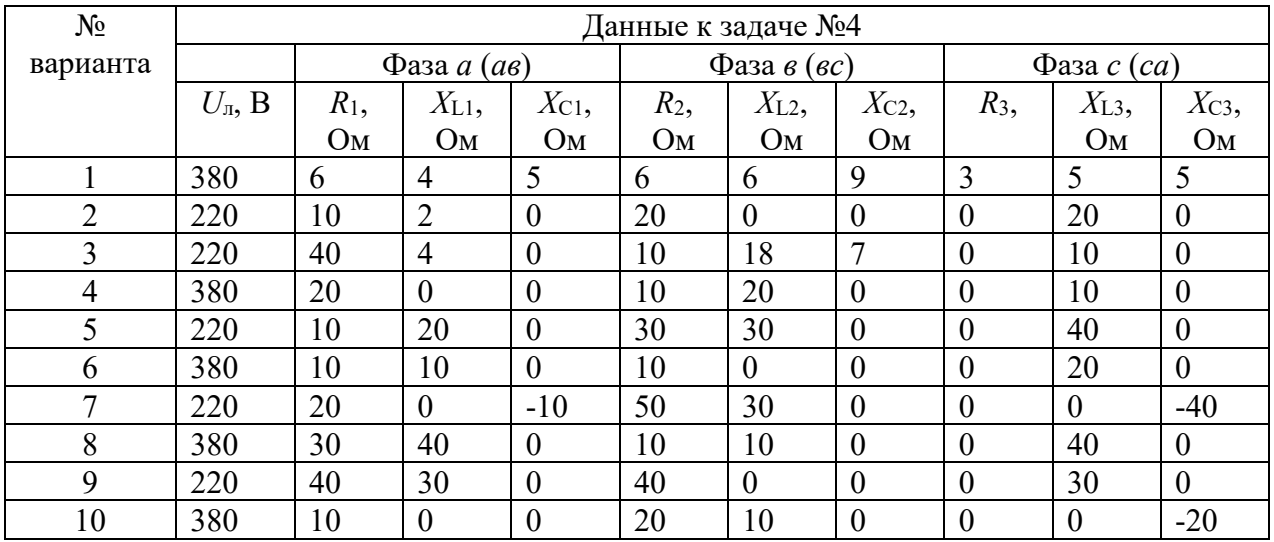

#### **3.3 Типовые контрольные задания для проведения контрольных работ**

Ниже приведены образцы типовых вариантов контрольных работ, предусмотренных рабочей программой дисциплины

Варианты контрольных работ выложены в электронной информационнообразовательной среде КрИЖТ ИрГУПС, доступной обучающемуся через его личный кабинет.

#### ЗАДАНИЕ 1

Расчёт разветвлённой электрической цепи постоянного тока с одним источником энергии

В цепи, схема которой приведена на рисунке, входное напряжение  $U = 10$  В. Сопротивления резисторов  $R_1 = 4$  Ом,  $R_2 = 6$  Ом,  $R_3 = 15$  Ом,  $R_4 = 7$  Ом,  $R_5 = 3$  Ом,  $R_6 = 10$  Om,  $R_7 = 5$  Om.

Определить:

- 3) токи во всех ветвях цепи;
- 4) сделать проверку на баланс мощностей.

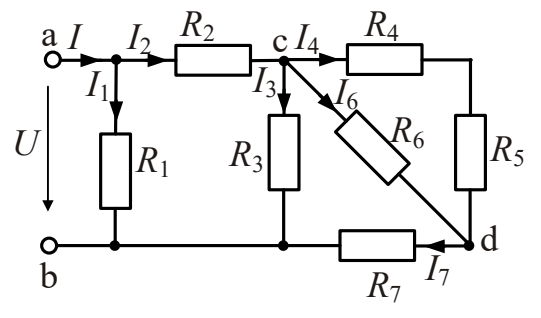

Пример вариантов схем и параметров к заданию №1

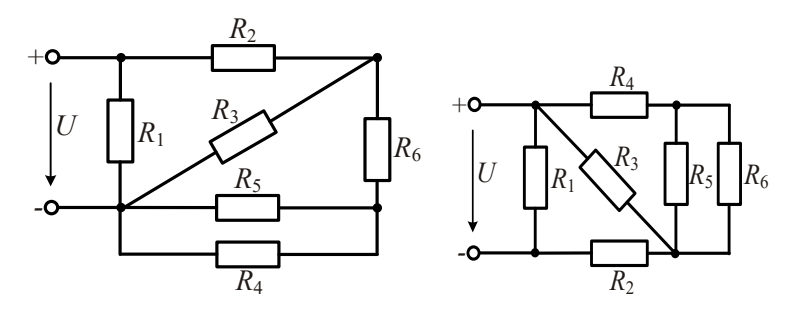

| No<br>$N_2$<br>схемы<br>Bap. |            | Параметры элементов электрической схемы |          |          |          |       |         |              |    |
|------------------------------|------------|-----------------------------------------|----------|----------|----------|-------|---------|--------------|----|
|                              |            | $R_{1,}$                                | $R_{2,}$ | $R_{3.}$ | $R_{4.}$ | $R_5$ | $R_{6}$ | $R_{\rm 7.}$ |    |
|                              |            | O <sub>M</sub>                          | Οм       | Oм       | Ом       | Oм    | Ом      | Oм           |    |
|                              | $\cdot$ .0 |                                         |          |          |          |       |         |              | 20 |
|                              | ∍          |                                         |          |          |          |       |         |              |    |
|                              | $1.8\,$    |                                         |          |          |          |       |         |              |    |
|                              | Q          |                                         |          |          |          |       |         |              |    |
|                              |            |                                         |          |          |          |       |         |              |    |

Пример вариантов параметров схем к заданию № 1

#### ЗАДАНИЕ 2

Расчёт разветвлённой электрической цепи постоянного тока с несколькими источниками энергии

Для электрической цепи постоянного тока, схемы и параметры элементов которой заданы для каждого варианта, определить:

1) токи в ветвях (их значения и фактическое положительное направление) при помощи уравнений Кирхгофа, методом контурных токов, методом узлового напряжения,

2) ток в сопротивлении (указанном в таблице 1.2.) методом эквивалентного генератора;

3) показания вольтметра и ваттметра;

4) составить баланс мощностей;

5) результаты расчёта токов, проведённого двумя методами, свести в таблицу.

Примеры вариантов схем к заданию №2

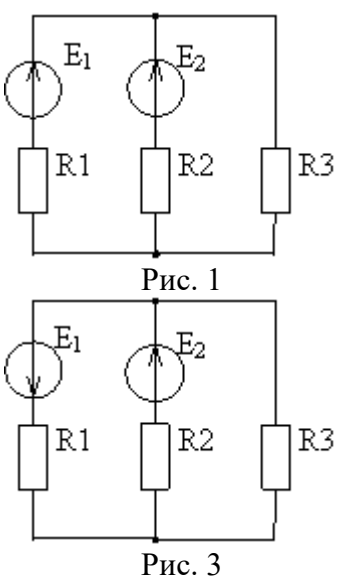

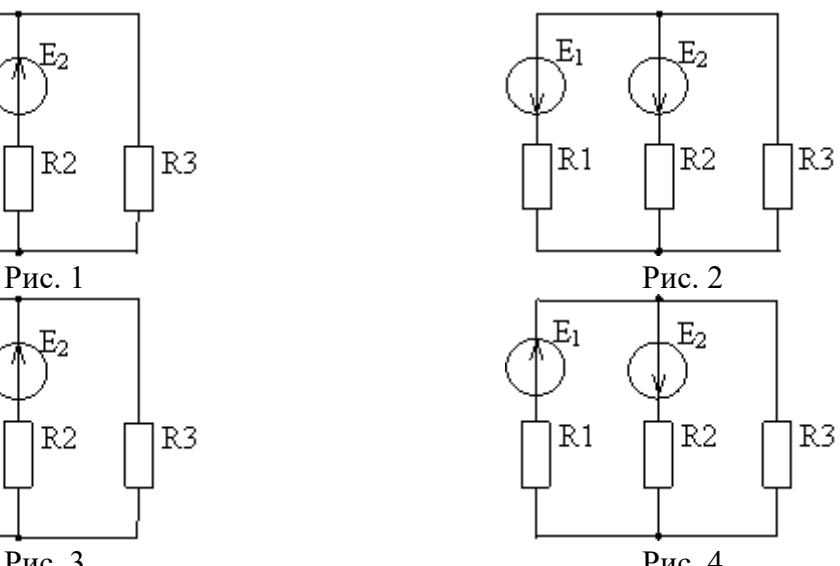

Рис. 3 Рис. 4 Примеры вариантов параметров схем к заданию №2

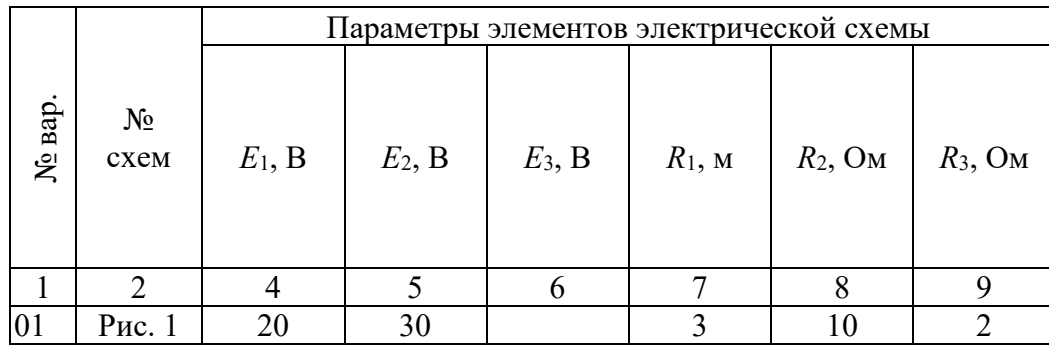

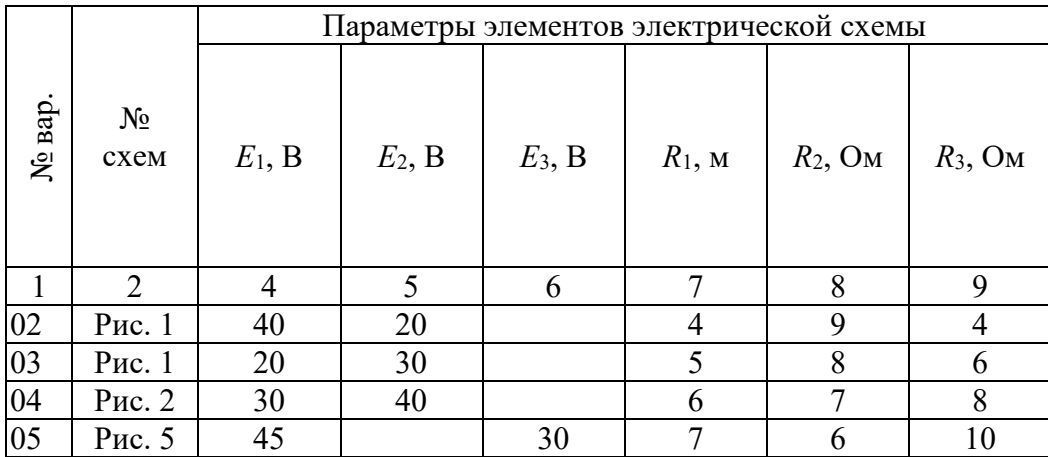

#### ЗАДАНИЕ 3

Расчёт электрической цепи однофазного синусоидального тока

В электрической цепи однофазного синусоидального тока, схема и параметры элементов которой заданы для каждого варианта в таблице, определить:

- 1) полное сопротивление электрической цепи и его характер;
- 2) действующие значения токов в ветвях;
- 5) показания вольтметра и ваттметра;
- 6) построить векторную диаграмму токов и топографическую диаграмму напряжений для всей цепи. Частота сети 50Гц.

Примеры вариантов параметров схем к заданию №3

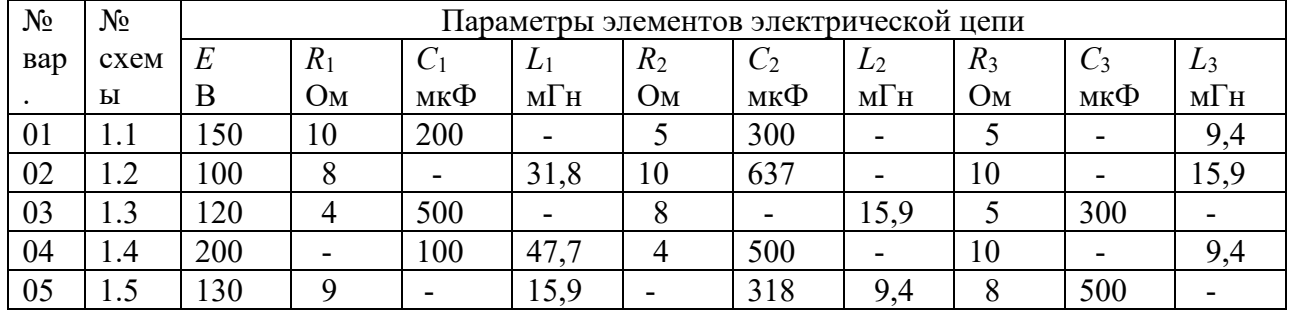

Примеры схем к контрольному заданию №3

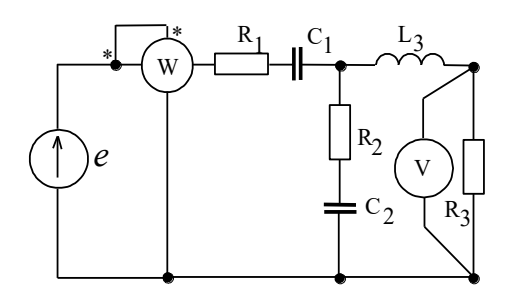

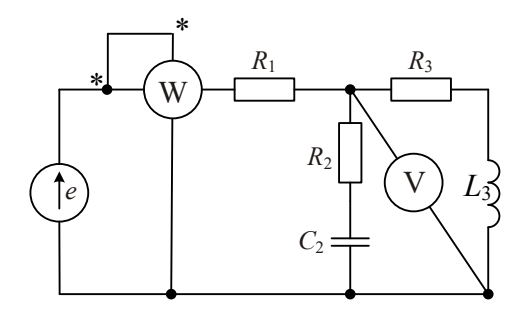

#### ЗАДАНИЕ 4

Расчет трехфазной цепи переменного тока

К трехфазной линии с линейным напряжением *U*л = 220 В подключен трехфазный приемник. Активное и реактивное сопротивления фазы приемника соответственно равны:  $R_1 = 40$  Om,  $X_{L1} = 20$  Om,  $R_2 = 30$  Om,  $X_{C2} = 30$  Om,  $R_3 = 80$  Om.

Требуется:

1) нарисовать схему соединения приемников в звезду с нейтральным проводом;

2) определить токи в линейных и нейтральном проводах;

3) определить активную и реактивную мощности, потребляемые цепью;

4) включить эти же элементы приемника по схеме треугольника, определить фазные и линейные токи;

5) для обеих схем включения провести сравнительный анализ линейных токов в расчетной трехфазной цепи для различных схем соединения и построить векторные диаграммы токов и напряжений.

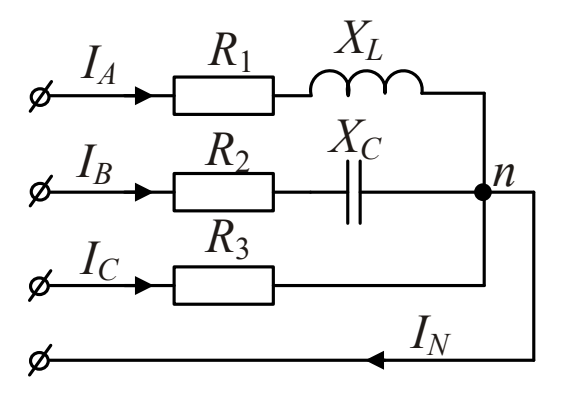

Схема соединения фаз потребителя «звезда» с нейтральным проводом

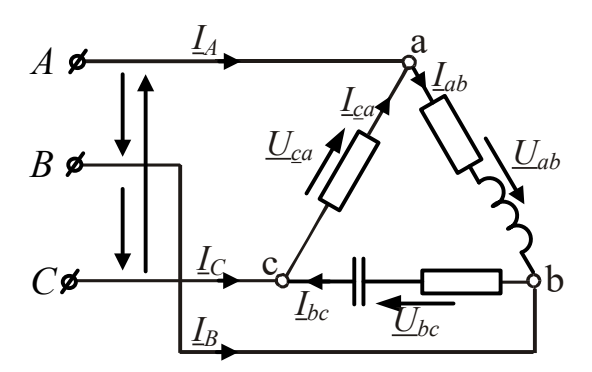

Схема соединения фаз потребителя «треугольником»

| $N_2$    | Данные к задаче №4  |              |                |                |                               |                |          |                        |                |                |  |
|----------|---------------------|--------------|----------------|----------------|-------------------------------|----------------|----------|------------------------|----------------|----------------|--|
| варианта |                     | Фаза $a(ae)$ |                |                | Фаза $\epsilon$ ( <i>вс</i> ) |                |          | Фаза $c$ ( <i>ca</i> ) |                |                |  |
|          | $U_{\text{II}}$ , B | $R_1$ ,      | $X_{L1}$       | $X_{C1}$       | $R_2$                         | $X_{L2}$       | $X_{C2}$ | $R_3$                  | $X_{L3}$       | $X_{C3}$       |  |
|          |                     | Oм           | Oм             | O <sub>M</sub> | Oм                            | O <sub>M</sub> | Oм       |                        | O <sub>M</sub> | O <sub>M</sub> |  |
|          | 380                 | 6            | 4              |                | $\mathfrak b$                 | 6              | 9        |                        |                |                |  |
|          | 220                 | 10           | ◠              | 0              | 20                            | 0              | 0        | 0                      | 20             | $\theta$       |  |
|          | 220                 | 40           | $\overline{4}$ | 0              | 10                            | 18             | −        | $\theta$               | 10             | $\theta$       |  |
|          | 380                 | 20           | $\theta$       | $\theta$       | 10                            | 20             | $\theta$ | $\theta$               | 10             | $\theta$       |  |
|          | 220                 | 10           | 20             | $\theta$       | 30                            | 30             | $\theta$ | $\theta$               | 40             | $\theta$       |  |

Пример вариантов заданий к задаче №4

#### **3.4 Лабораторные работы**

Лабораторная работа № 1 «Цепи с одним источником ЭДС»

Экспериментально исследовать электрические цепи постоянного тока, содержащие один источник ЭДС и соединение резисторов последовательное, параллельное и смешанное.

Лабораторная работа № 2 «Цепи с несколькими источниками ЭДС»

 Экспериментально исследовать цепи постоянного тока, содержащие более одного источника ЭДС, поведение тока и напряжения в режиме холостого хода и в режиме короткого замыкания; последовательное и параллельное соединение источников напряжения (ЭДС).

Лабораторная работа № 3 «Последовательное соединение катушки и конденсатора при гармоническом воздействии»

Исследовать электрические цепи переменного тока, со держащих конденсаторы и катушки индуктивности.

Лабораторная работа № 4 «Исследование трёхфазной цепи при соединении приёмников «звездой» и «треугольником»

Исследовать кривые фазных напряжений трёхфазного источника с помощью виртуального осциллографа, измерение виртуальными приборами линейных и фазных напряжений и углов сдвига между фазными напряжениями.

Лабораторная работа № 5 «Определение параметров и основных характеристик однофазного трансформатора»

Измеряя напряжения и токи, определить коэффициент магнитной связи между катушками, определить коэффициенты трансформации при различном числе витков обмоток, величины входного и нагрузочного сопротивлений трансформатора.

Лабораторная работа № 6 «Исследование вольтамперных характеристик полупроводниковых приборов»

Исследовать вольтамперные характеристики полупроводниковых диодов, выпрямительное действие полупроводникового диода в составе однополупериодного выпрямителя, исследовать свойства мостового выпрямителя.

Лабораторная работа № 7 «Исследование каскада усиления на биполярном транзисторе»

Исследовать электрические показатели основных схем усилительных каскадов, влияние резистора в цепи коллектора на коэффициент усиления по напряжению усилительного каскада с общим эмиттером.

Лабораторная работа № 8 «Измерение активной мощности в цепи синусоидального тока»

Исследование метода измерения активной мощности синусоидального тока в резистивной цепи с помощью виртуальных измерительных приборов.

#### **3.5 Перечень теоретических вопросов к экзамену** (для оценки знаний)

- 1. Электрическая цепь и ее основные элементы. Классификация электрических цепей. Основные законы электрических цепей (закон Ома, первый и второй законы Кирхгофа).
- 2. Основные схемы соединения приемников электрической энергии. Эквивалентное преобразование соединений «звезда» и «треугольник».
- 3. Понятие о двухполюсниках.
- 4. Мощность в электрических цепях постоянного тока. Проверка расчёта токов по балансу мощностей.
- 5. Расчёт электрических цепей с одним источником энергии по закону Ома.
- 6. Расчёт разветвлённых электрических цепей методом непосредственного применения законов Кирхгофа и методом контурных токов.
- 7. Принцип получения переменной ЭДС, тока, напряжения. Основные параметры синусоидальных величин (амплитуда, период, частота, угловая частота, фаза, начальная фаза).
- 8. Действующее, среднее значения переменного тока, напряжения, ЭДС.
- 9. Представление синусоидальных функций вращающимися векторами. Векторные диаграммы.
- 10. Элементы цепей переменного тока (резистивный, индуктивный, емкостной).
- 11. Анализ цепей синусоидального тока при последовательном соединении резистивного элемента, индуктивной катушки и конденсатора. Треугольники сопротивлений, напряжений, мощности.
- 12. Анализ цепей синусоидального тока при параллельном соединении резистивного элемента, индуктивной катушки и конденсатора. Треугольники токов, проводимостей.
- 13. Резонанс напряжений и резонанс токов, условия их возникновения, построение векторных диаграмм при резонансах.
- 14. Области применения трёхфазных систем. Способы соединения фаз трёхфазного источника питания.
- 15. Соотношения между линейными и фазными напряжениями.
- 16. Анализ трехфазной цепи с приемниками, соединенными «звездой» (с нейтральным проводом и без него).
- 17. Анализ трехфазной цепи с приемниками, соединенными «треугольником».
- 18. Мощность трёхфазных цепей при симметричной и несимметричной нагрузках.
- 19. Трансформаторы, назначения и области применения трансформаторов.
- 20. Устройство и принцип действия трансформатора.
- 21. Анализ рабочего процесса трансформатора. Коэффициент трансформации.
- 22. Схема замещения трансформатора. Определение параметров схемы замещения трансформатора (опыты холостого хода и короткого замыкания).
- 23. Внешняя характеристика трансформатора.
- 24. Трехфазные трансформаторы.
- 25. Нелинейные элементы, характеристики и параметры нелинейных элементов.
- 26. Расчёт электрических цепей с последовательным соединением нелинейных элементов.
- 27. Расчёт электрических цепей с параллельным соединением нелинейных элементов.
- 28. Расчёт электрических цепей со смешанным соединением нелинейных элементов.
- 29. Классификация магнитных цепей.
- 30. Основные величины, характеризующие магнитное поле.
- 31. Закон полного тока.
- 32. Законы Ома и Кирхгофа для магнитных цепей.
- 33. Расчет неразветвленных магнитных цепей
- 34. Нелинейные элементы, характеристики и параметры нелинейных элементов.
- 35. Расчёт электрических цепей с последовательным соединением нелинейных элементов.
- 36. Расчёт электрических цепей с параллельным соединением нелинейных элементов.
- 37. Расчёт электрических цепей со смешанным соединением нелинейных элементов.
- 38. Классификация магнитных цепей.
- 39. Основные величины, характеризующие магнитное поле.
- 40. Закон полного тока.
- 41. Законы Ома и Кирхгофа для магнитных цепей.
- 42. Расчёт неразветвленных магнитных цепей.
- 43. Электрические машины. Общие сведения. Классификация электрических машин.
- 44. Принцип работы p-n-перехода.
- 45. Полупроводниковые диоды.
- 46. Биполярные транзисторы.
- 47. Полевые транзисторы с управляемым p-n-переходом.
- 48. Полевые транзисторы с изолированным затвором.
- 49. Стабилитроны.
- 50. Усилители. Общие понятия об усилителях. Параметры усилителей.
- 51. Схемы включения биполярного транзистора с общим эмиттером, с общим коллектором, с общей базой.
- 52. h- параметры транзистора.
- 53. Основные логические элементы, их таблицы истинности.
- 54. Микроэлектронная реализация логических элементов.
- 55. Основные понятия и определения, классификация средств измерения.
- 56. Основные характеристики электроизмерительных приборов.
- 57. Погрешности измерений, оценка точности прямых измерений.
- 58. Измерения тока и напряжения, способы включения в сеть амперметров и вольтметров, способы расширения их пределов измерений.
- 59. Определение мощности системы, понятие об измерении энергии. Схемы включения ваттметров для измерения активной мощности в однофазных и трехфазных цепях.
- 60. Назначение и конструктивное исполнение основных частей машины постоянного тока.
- 61. Принцип действия машины постоянного тока в режиме генератора и двигателя.
- 62. Характеристики двигателя постоянного тока с независимым возбуждением.
- 63. Характеристики двигателя постоянного тока с последовательным возбуждением.
- 64. Характеристики двигателя постоянного тока с параллельным возбуждением.
- 65. Асинхронные машины. Устройство и принцип действия в режиме двигателя.
- 66. Скольжение и механическая характеристика асинхронного двигателя.
- 67. Синхронные машины. Конструкция и характеристики синхронного генератора.
- 68. Синхронные двигатели.

#### **3.6 Перечень типовых простых практических заданий к экзамену** (для оценки умений)

1. Линейная электрическая цепь постоянного тока содержит четыре узла и шесть ветвей. Определить число независимых уравнений, составляемых по первому закону Кирхгофа.

2.Линейная электрическая цепь постоянного тока содержит два последовательно соединенных резистора с сопротивлениями  $R_1 = 25$  Ом и  $R_2 = 15$  Ом. Определить эквивалентное сопротивление цепи.

3. Определить ток, протекающий через резистор с сопротивлением  $R = 150$ м, если напряжение резистора  $U_R = 45$  В.

4 Определить напряжение резистора с сопротивлением  $R = 40$  Ом, если ток резистора  $I<sub>p</sub> = 0.8 A$ .

5. Мгновенное значение тока задано выражением  $i = 0.06 \sin (3768t - 45^{\circ})$ . Записать комплексное значение тока.

6. Действующее значение синусоидального напряжения равно 120 В, начальная фаза - 45.Записать выражение мгновенного значения этого напряжения.

7. Однофазная электрическая цепь синусоидального тока состоит из одного емкостного элемента с сопротивлением  $X_C = 40$  Ом. Ток, протекающий в цепи  $i = 1,2 \sin (628t + 30)$ . Записать закон изменения напряжения.

8. Определить сопротивление индуктивного элемента, включенного в цепь синусоидального тока, если индуктивность  $L = 40$  мГн, частота питающей сети 50 Гц.

9 Действующее значение фазного напряжений трехфазной генератора при соединении обмоток звездой равно 220 В. Определить действующее значение линейного напряжения.

10. Действующее значение линейного напряжений трехфазной генератора при соединении обмоток звездой равно 380 В. Определить действующее значение фазного напряжения.

11. Действующее значение линейного напряжений трехфазного генератора при соединении обмоток треугольником равно 127 В. Записать фазные напряжения генератора в комплексном виде.

12.Определить активное сопротивление цепи намагничивания в схеме замещения трансформатора, если ток холостого хода  $I_{10} = 0.4$  А, активная мощность холостого хода  $P_{10} = 16$  B<sub>T</sub>.

13. Однофазный трансформатор имеет число витков первичной и вторичной обмоток  $W_1$  =

400 и W<sub>2</sub> = 1000. Определить коэффициент трансформации.

14.Определить величину ЭДС, наводимая в первичной обмотке трансформатора, если амплитуда магнитного потока в сердечнике трансформатора  $\Phi_M = 0.01 B \cdot c$ , число витков первичной обмотки 1000, частота питающей сети 50 Гц.

15 Номинальная частота вращения асинхронного двигателя составляет *<sup>n</sup> <sup>H</sup>* = 1430 об/мин. Определить частоту вращения магнитного поля статора.

16. Определить максимальный момент асинхронного двигателя, если номинальный момент равен 40 Н м, а перегрузочная способность двигателя равна 2.

17. Определить скорость вращения ротора асинхронного двигателя, если скорость вращения магнитного поля статора равна 1000 об/мин., скольжение 3,5%.

18. Дано:  $E = 60 B$ , сопротивления резисторов  $R_1 = 24 \text{ Om}, R_2 = 20 \text{ Om}, R_3 = 20 \text{ Om}, R_4 = 10 B$ 15 Ом,  $R_5 = 45$  Ом. Определить  $I_1$ .

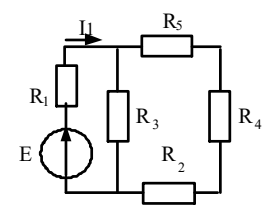

19. Для электрической цепи известно  $r = 80$  (Om),  $X_c = 40$  (Om),  $U_r = 24e^{j20^{\circ}}$ (B). Определить  $Q_c$ ,  $\dot{I}$ .

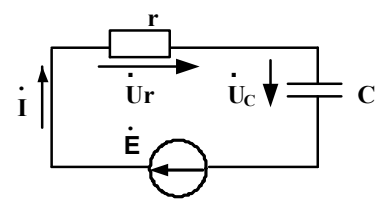

20. В трехфазной цепи  $U_{\text{I}} = 220 \text{ B}$ ,  $r = 275 \text{ Om}$ ,  $X_c = 440 \text{ Om}$ . Определить комплексные значения токов  $l_{ab}$  и  $l_{bc}$  .  $\epsilon$ l

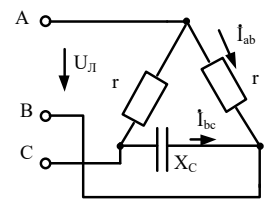

21. В трехфазной цепи  $U_{\text{I}} = 80 \text{ B}$ ,  $r = 40 \text{ O}$ м. Определить активную мощность цепи.

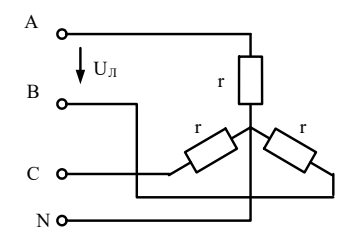

22. Однофазный трансформатор испытали в режимах холостого хода и короткого замыкания. В опыте холостого хода измерено:  $U_1 = 10 \text{ }\kappa \text{B}, U_2 = 380 \text{ }\kappa \text{B}, I_{10} =$ 0,25 A,  $P_{10} = 125$  BT. B опыте короткого замыкания измерено:  $U_{\rm k} = 500$  B,  $I_{1\rm k} = 2.5$  A,  $P_{K} = 600$  B .

Определить параметры схемы замещения однофазного трансформатора.

23. Однофазный трансформатор имеет следующие данные: номинальная мощность  $S_{\rm H}$  = 25 кВ ⋅ А, номинальное напряжение первичной обмотки трансформатора  $U_{1H} = 6$  кВ,

номинальное напряжение вторичной обмотки  $U_{1H} = 220 B$  Напряжение первичной обмотки и потери при коротком замыкании соответственно равны  $U_{\rm K} = 5\%$ ,  $P_{\rm K} = 600B$ т. Определить напряжения  $U_2$  на зажимах вторичной обмотки трансформатора при  $\,\beta_{\,=\,}0,\!75$ 

и  $cos \varphi = 0.8$ 

24. Для генератора постоянного тока известно: число проводов обмотки якоря  $N =$ 600,число пар параллельных ветвей  $a=1$ , скорость вращения  $n = 1450$  об/мин, э.д.с. якоря  $E_{\rm g} = 240$  В. Определить магнитный поток машины.

#### **3.7 Типовые контрольные задания для тестирования**

Фонд тестовых заданий по дисциплине содержит тестовые задания, распределенные по разделам и темам, с указанием их количества и типа.

Структура фонда тестовых заданий по дисциплине «Электротехника и электромеханика»

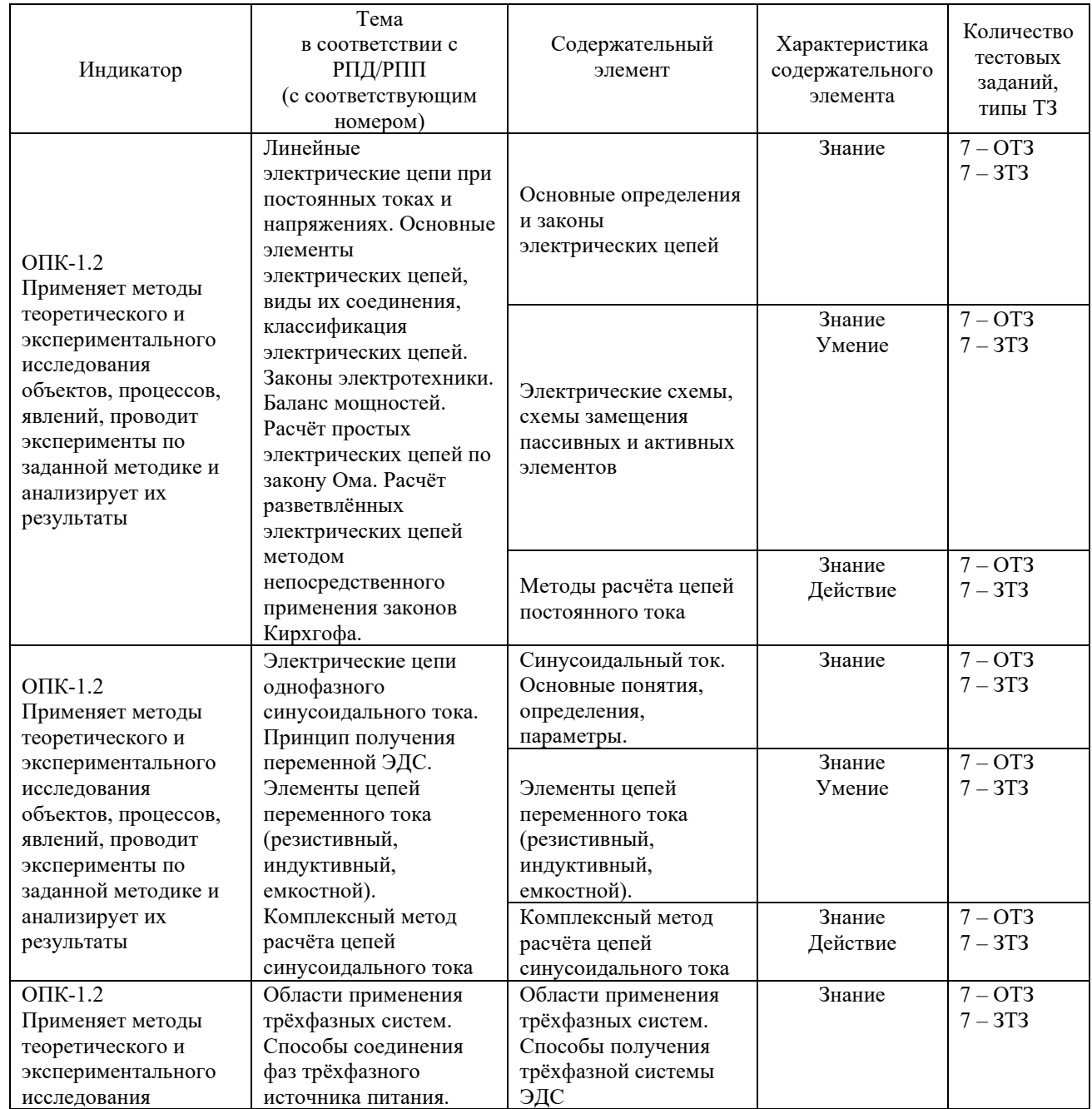

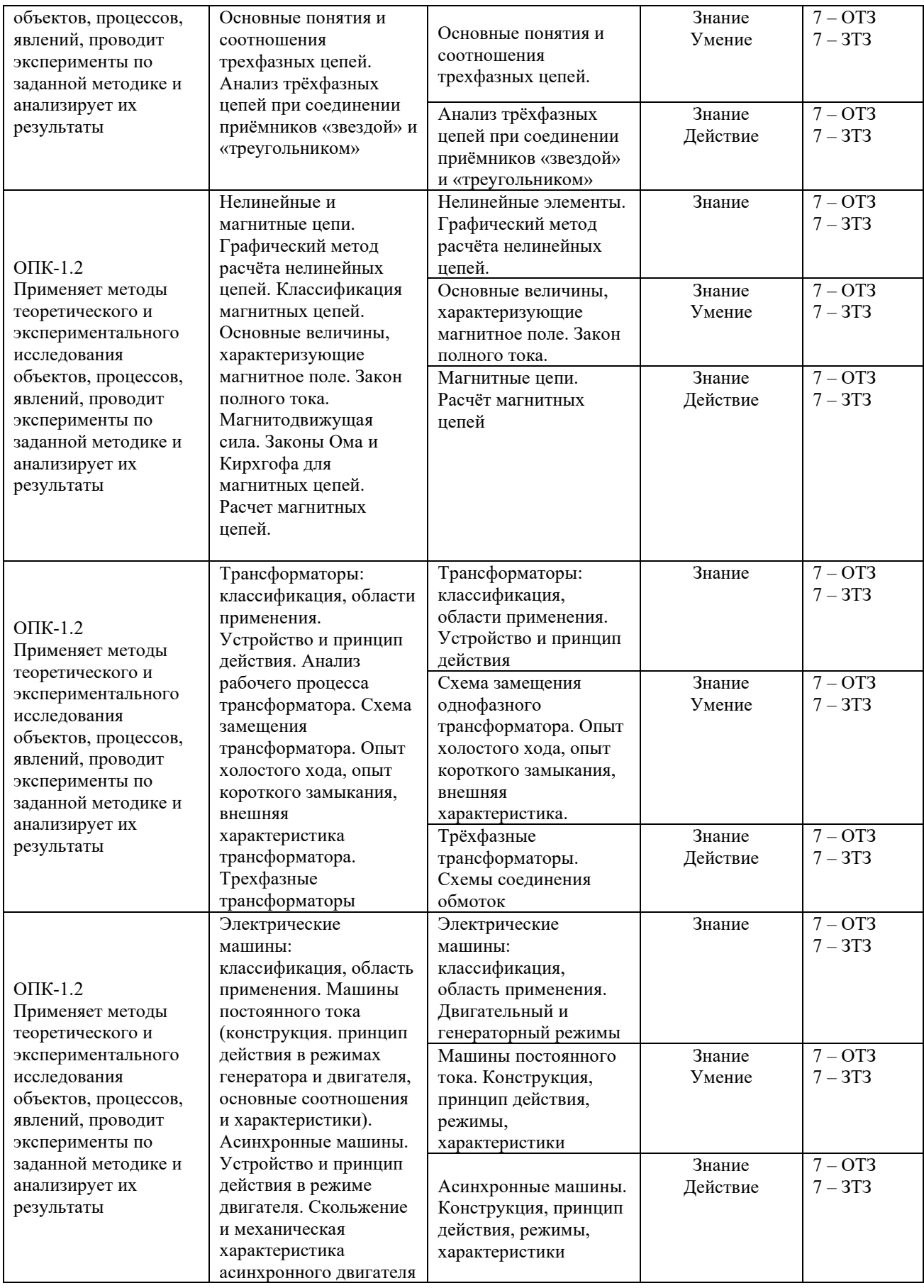

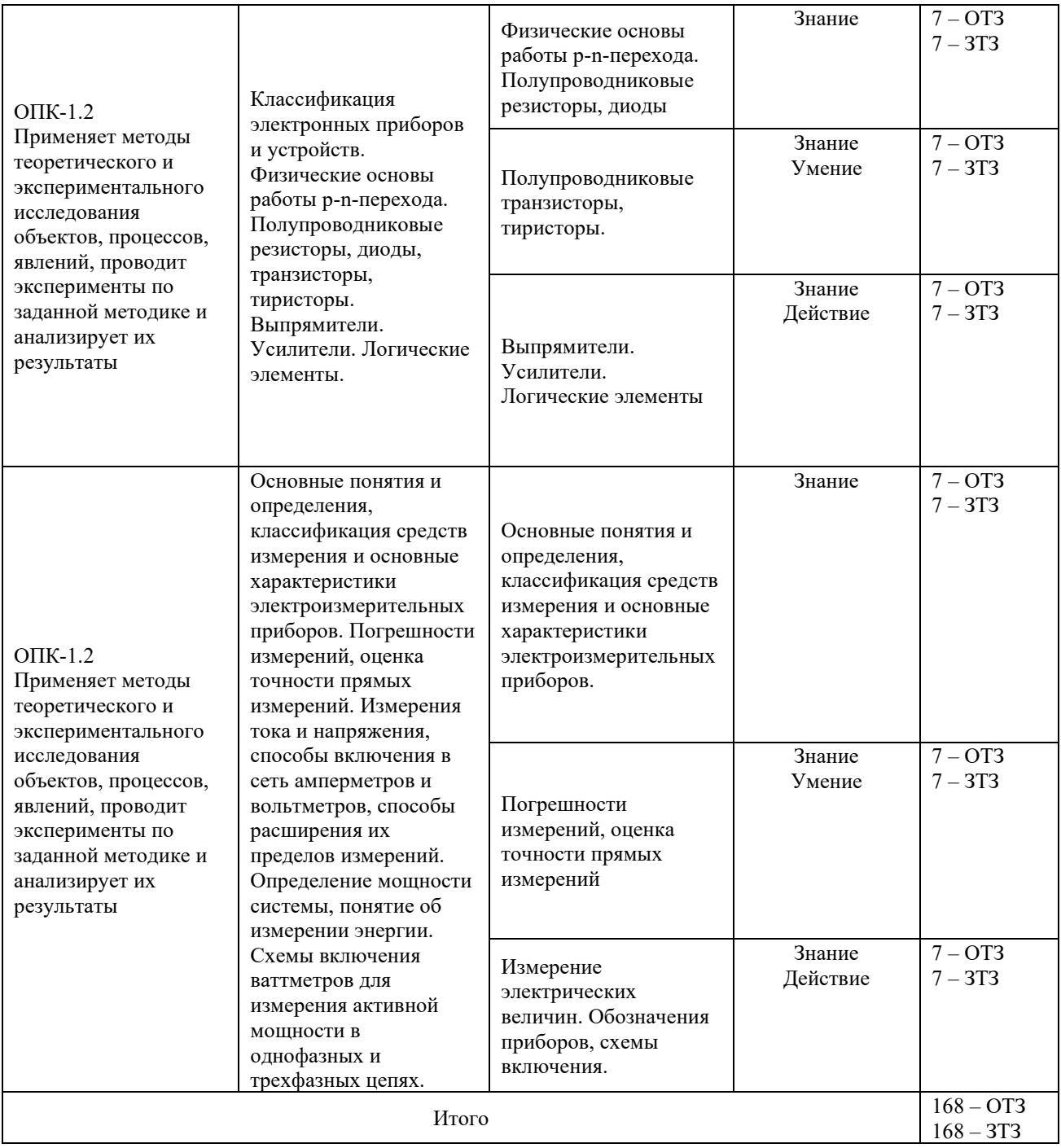

Полный комплект ФТЗ хранится в электронной информационно-образовательной среде КрИЖТ ИрГУПС и обучающийся имеет возможность ознакомиться с демонстрационным вариантом ФТЗ.

Ниже приведен образец типового варианта итогового теста, предусмотренного рабочей программой дисциплины

> Образец типового варианта итогового теста, предусмотренного рабочей программой дисциплины

Тест содержит 18 вопросов, в том числе 9 – ОТЗ, 9 – ЗТЗ.

Норма времени – 50 мин.

Образец типового теста содержит задания для оценки знаний, умений, навыков и (или) опыта деятельности.

1.Выберите правильный ответ.

Ветвь – это:

А) часть электрической схемы

Б) замкнутая часть электрической схемы

В) участок электрической цепи между двух узлов, по которому протекает один и тот же ток

2. Установите соответствие между электрическими величинами и единицами их измерения.

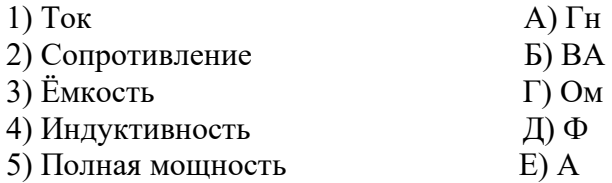

3. Выберите правильный ответ.

При расчёте методом узловых потенциалов количество уравнений системы равно:

- А) числу узлов
- Б) числу контуров

В) числу независимых контуров

Г) числу ветвей

Д) на единицу меньше числа узлов

4. Напишите в порядке возрастания классы точности приборов

5. Дополните.

Если на входы дизъюнктора подать сигналы разного уровня, то на его выходе будет сигнал \_\_\_\_\_\_\_\_\_\_\_\_\_\_\_\_\_\_ уровня.

6. Дайте правильный ответ.

В первом законе Кирхгофа речь идёт о:

А) токах

Б) напряжениях

В) токах и напряжениях

Г) мощностях

7. Дайте правильный ответ

При соединении нагрузки в «звезду» фазное напряжение:

А) равно линейному

- Б) больше линейного
- Г) меньше линейного

8. Дополните.

Если на входы элемента «исключающее ИЛИ» подать сигналы одного уровня, то на его выходе будет сигнал и уровня.

9. Дайте правильный ответ

Параметр «скольжение» характеризует:

- А) синхронный двигатель
- Б) синхронный генератор
- Г) асинхронный двигатель

#### Д) двигатель постоянного тока

10. Логический элемент, изображенный на рисунке, называется \_\_\_\_\_\_\_\_\_\_\_\_\_\_\_\_.

$$
\underbrace{\frac{a}{b} \otimes \frac{y}{c}}_{\mathcal{C}}
$$

#### 11. Дополните.

При расчёте электрической цепи методом прямого применения законов Кирхгофа, число решаемых уравнений равно числу \_\_\_\_\_\_\_\_\_\_\_\_\_\_\_\_.

12. Дайте правильный ответ

Количество p-n переходов у тиристора равно:

А) 1

- Б) 2
- В) 3
- $\Gamma$ ) 4

13. Дайте правильный ответ.

При последовательном соединении элементов треугольник сопротивления совпадает с:

А) треугольником тока

Б) треугольником напряжения

В) треугольником мощности

Г) треугольниками напряжения и мощности

Д) треугольниками тока и мощности

14. Дайте правильный ответ.

На холостом ходу нельзя работать двигателю:

А) синхронному

Б) асинхронному с фазным ротором

В) постоянного тока с последовательной обмоткой возбуждения

Г) асинхронному с короткозамкнутым ротором

Д) постоянного тока с параллельной обмоткой возбуждения

15. Установите соответствие между комплексным сопротивлением нагрузки и её типом:

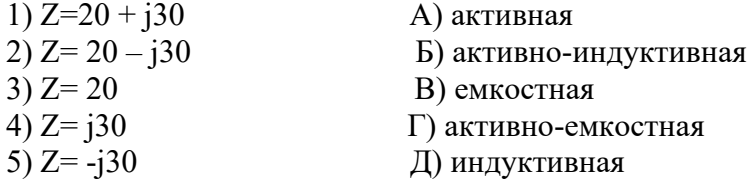

16. Дополните.

На индуктивном элементе ток по отношению к напряжению \_\_\_\_\_\_\_\_\_\_\_\_\_\_\_\_\_\_\_\_\_ на 90 градусов.

17. Дополните.

Однофазная мостовая выпрямительная схема содержит и подов. Диодов.

18. Установите соответствие между типом материала и его магнитной проницаемостью: A) диамагнетики  $1)$   $\mu >1$ 

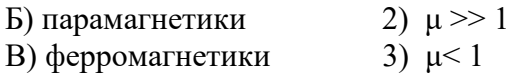

# **4. Методические материалы, определяющие процедуру оценивания знаний, умений, навыков и (или) опыта деятельности, характеризующих этапы формирования компетенций**

В таблице приведены описания процедур проведения контрольно-оценочных мероприятий и процедур оценивания результатов обучения с помощью оценочных средств в соответствии с рабочей программой дисциплины.

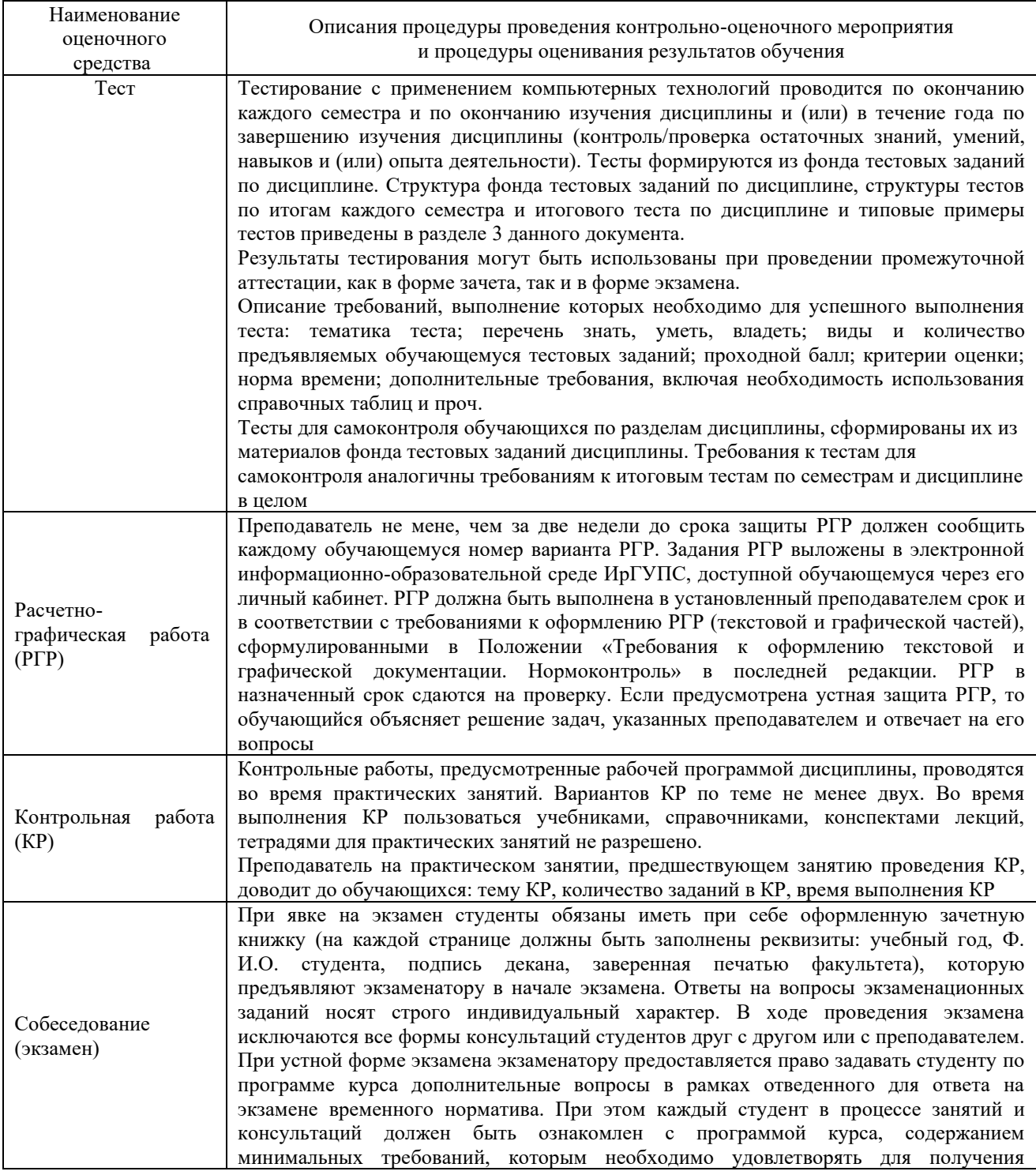

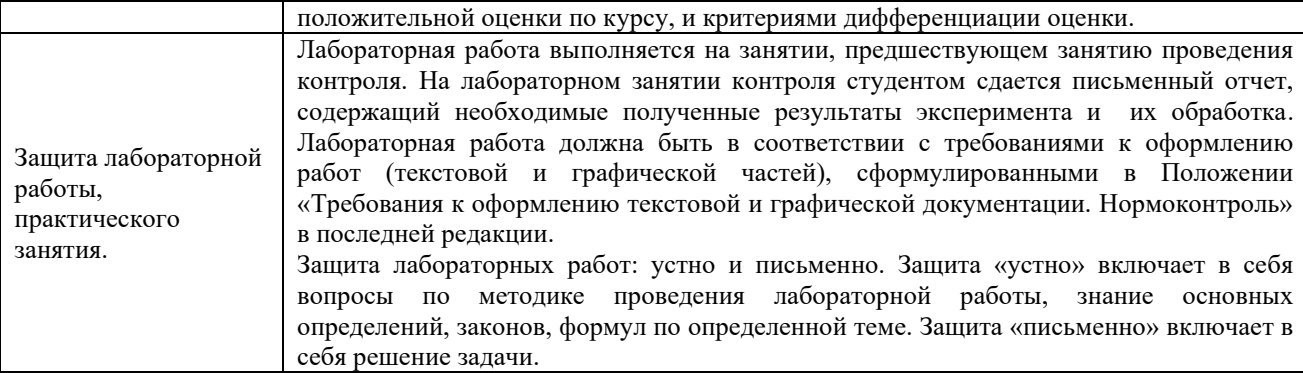

Для организации и проведения промежуточной аттестации (в форме экзамена) составляются типовые контрольные задания или иные материалы, необходимые для оценки знаний, умений, навыков и (или) опыта деятельности, характеризующих этапы формирования компетенций в процессе освоения образовательной программы:

– перечень теоретических вопросов к зачету/экзамену для оценки знаний;

– перечень типовых простых практических заданий к зачету/экзамену для оценки умений;

– перечень типовых практических заданий к зачету/экзамену для оценки навыков и (или) опыта деятельности.

Перечень теоретических вопросов и перечни типовых практических заданий разного уровня сложности к зачету/экзамену обучающиеся получают в начале семестра через электронную информационно-образовательную среду КрИЖТ ИрГУПС (личный кабинет обучающегося).

#### **Описание процедур проведения промежуточной аттестации в форме экзамена и оценивания результатов обучения**

Промежуточная аттестация в форме экзамена проводится путем устного собеседования по билетам. Билеты составлены таким образом, что в каждый из них включал в себя теоретические вопросы и практические задания.

Билет содержит: два теоретических вопроса для оценки знаний. Теоретические вопросы выбираются из перечня вопросов к экзамену; три практических задания: два из них для оценки умений (выбираются из перечня типовых простых практических заданий к экзамену); третье практическое задание для оценки навыков и (или) опыта деятельности (выбираются из перечня типовых практических заданий к экзамену).

Распределение теоретических вопросов и практических заданий по экзаменационным билетам находится в закрытом для обучающихся доступе. Разработанный комплект билетов (25-30 билетов) не выставляется в электронную информационно-образовательную среду КрИЖТ ИрГУПС, а хранится на кафедре-разработчике ФОС на бумажном носителе в составе ФОС по дисциплине.

На экзамене обучающийся берет билет, для подготовки ответа на экзаменационный билет обучающемуся отводится время в пределах 45 минут. В процессе ответа обучающегося на вопросы и задания билета, преподаватель может задавать дополнительные вопросы.

Каждый вопрос/задание билета оценивается по четырехбалльной системе, а далее вычисляется среднее арифметическое оценок, полученных за каждый вопрос/задание. Среднее арифметическое оценок округляется до целого по правилам округления.

#### **Образец экзаменационного билета**

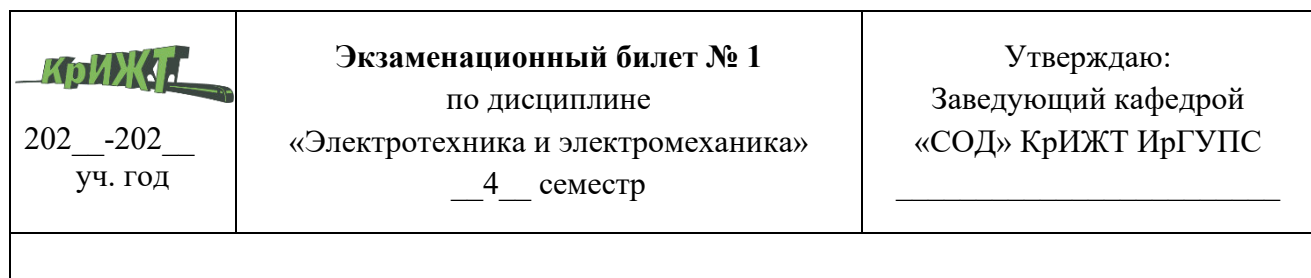

1. Идеализированные пассивные элементы схем замещения.

2. Расчет электрических цепей методом контурных токов.

3. Задача. В трехфазной цепи  $U_{\text{I}} = 220 \text{ B}$ ,  $r = 275 \text{ Om}$ ,  $X_c = 440 \text{ Om}$ . Определить комплексные значения токов  $l_{ab}$  и  $l_{bc}$  .  $\epsilon$ l

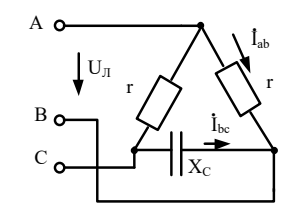